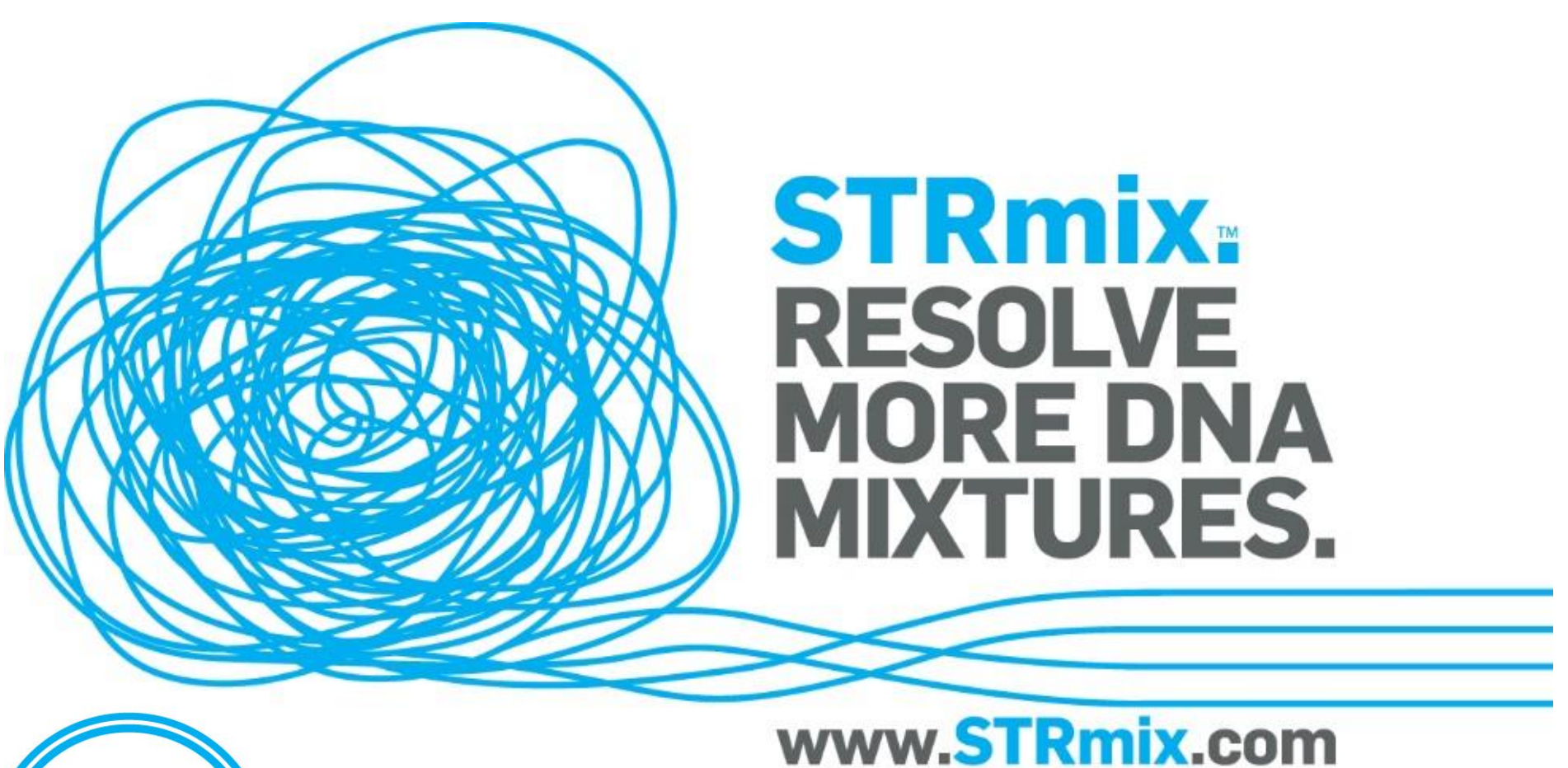

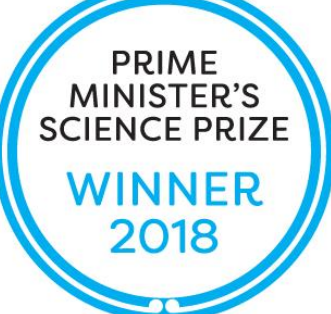

# STRmix™

## Dr John Buckleton

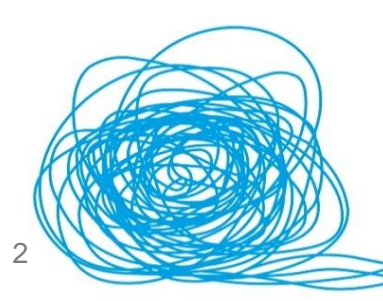

# Profile interpretation

- Consider the locus below. What are the possible genotypes of the contributors?
- Information such as the apparent number of contributors and the approximate mixture proportions would help…

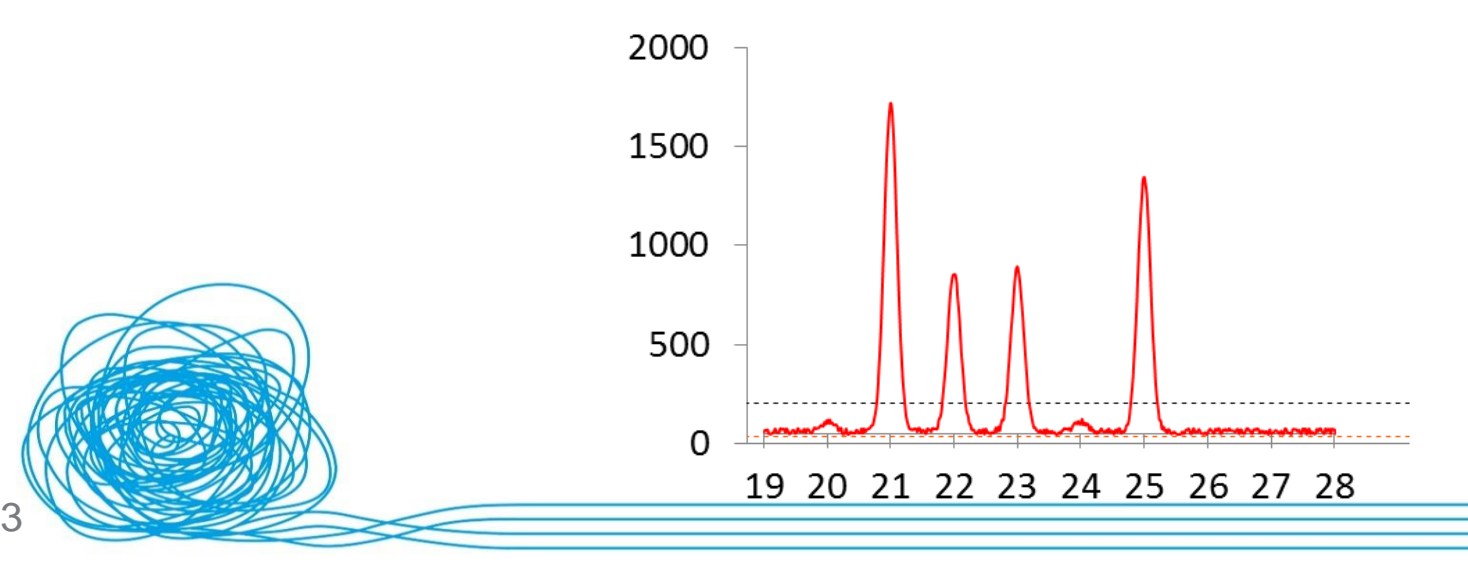

# Profile interpretation

• We are considering p(*O*|*S<sup>j</sup>* )…

…what is the probability of the observed profile given a proposed genotype combination, *Sj*?

- We might use some heuristics to limit the list of possible combinations
	- Peak height ratio (aka heterozygote balance)
	- Stutter ratios
	- Mixture proportion/ratio

# Probability and likelihood

- The probability of the observed profile given a proposed genotype set: p(*O*|*S<sup>j</sup>* )
- This is equivalent to the *likelihood* of the proposed genotype set given the observed profile: L(*S<sup>j</sup>* |*O*)

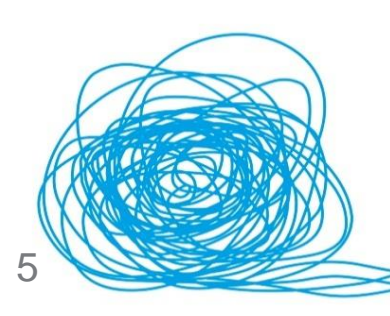

# Profile interpretation

• Assuming two contributors, there are six possible genotype combinations:

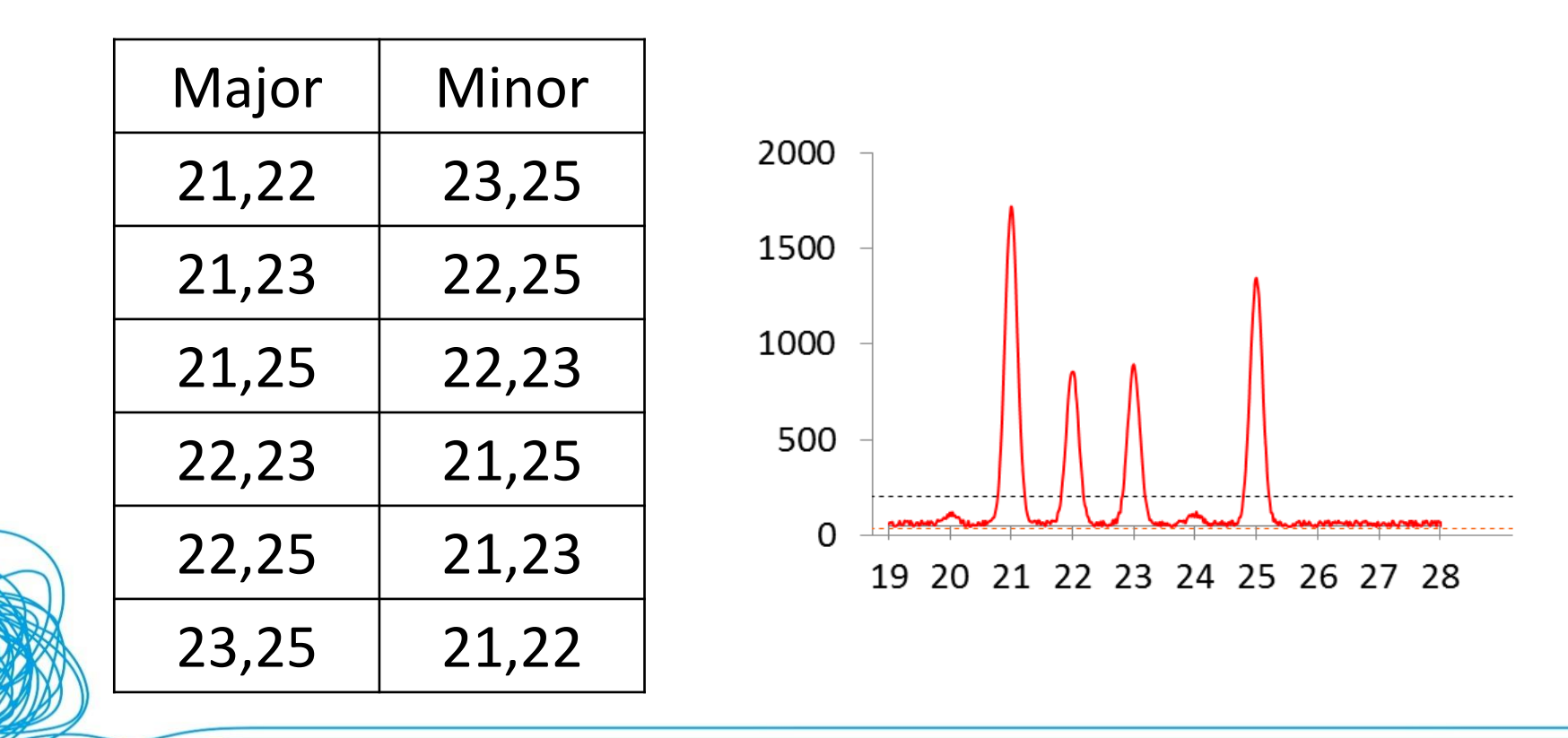

# Binary methods

7

- Using a binary model we assign a weight of 1 when a genotype set explains the profile well
- And we assign a weight of 0 when a genotype set provides a poor explanation of the profile

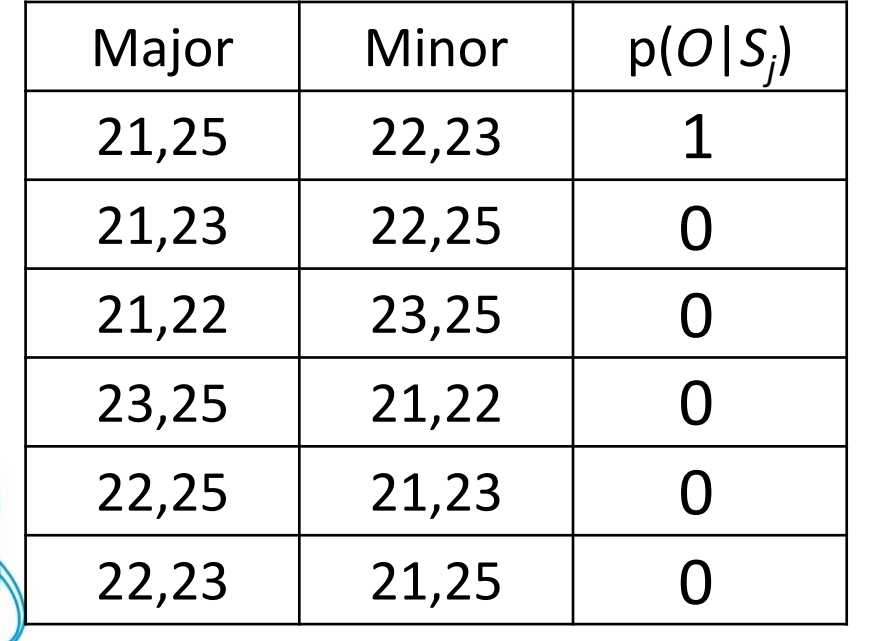

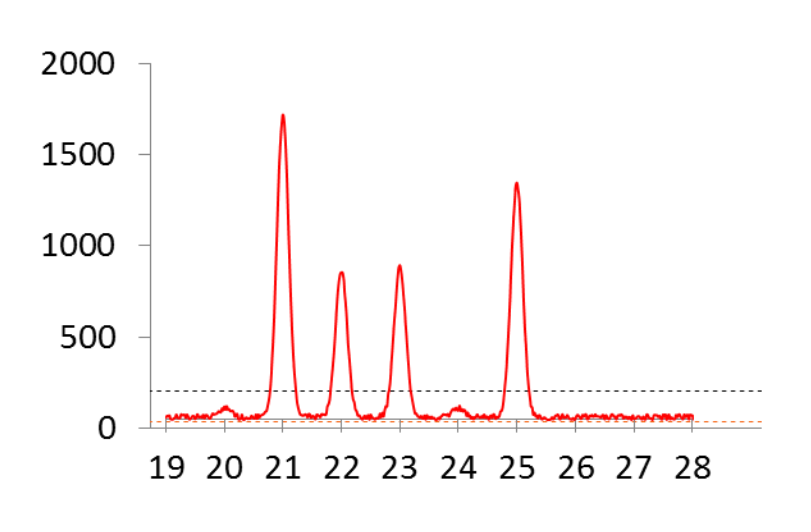

# 'Binary' methods

"The binary model assigns the values zero and one to the unknown probabilities, Pr(*O*|*S<sup>j</sup>* ) … In essence Pr(*O*|*S<sup>j</sup>* ) is assigned a value of zero if it is thought that this probability is very small relative to the other probabilities. Pr(*O*|*S<sup>j</sup>* ) is assigned a value of one if it is thought that this value is relatively large."

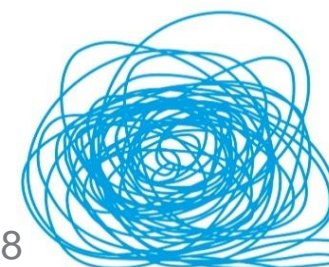

A comparison of statistical models for the analysis of complex forensic DNA profiles Hannah Kelly <sup>a,b,\*</sup>, Jo-Anne Bright <sup>a</sup>, John S. Buckleton <sup>a</sup>, James M. Curran <sup>b</sup> Science and Justice 54 (2014) 66-70

science&justic

# Continuous methods

- In reality these probabilities are *continuous*
- The probabilities range between 0 and 1 inclusive

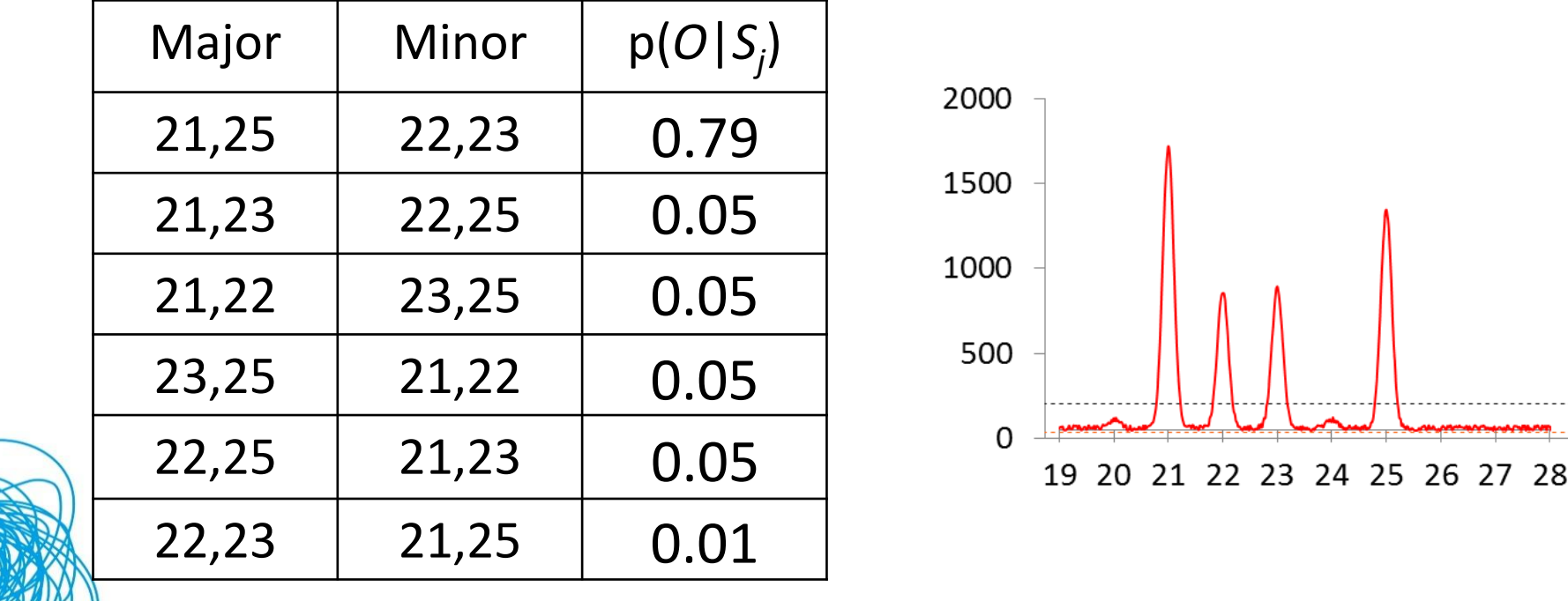

# STRmix™

- Calculates p(*O*|*S<sup>j</sup>* )
	- Takes into account number of contributors, degradation, template, stutter, replicates…
- Called *weights*

10

- The weights are the primary output of STRmix™
- The weights are used when calculating a likelihood ratio

# Calculation of the weights

- Determined using Markov chain Monte Carlo (MCMC)
- Likened to a game of hot and cold

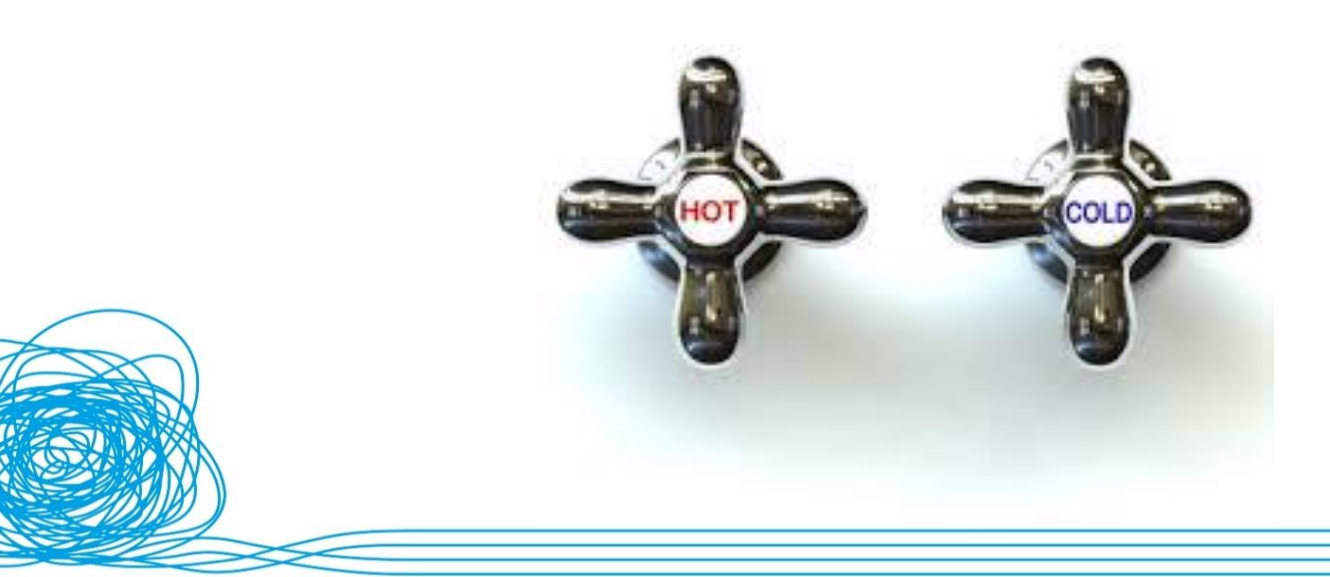

11

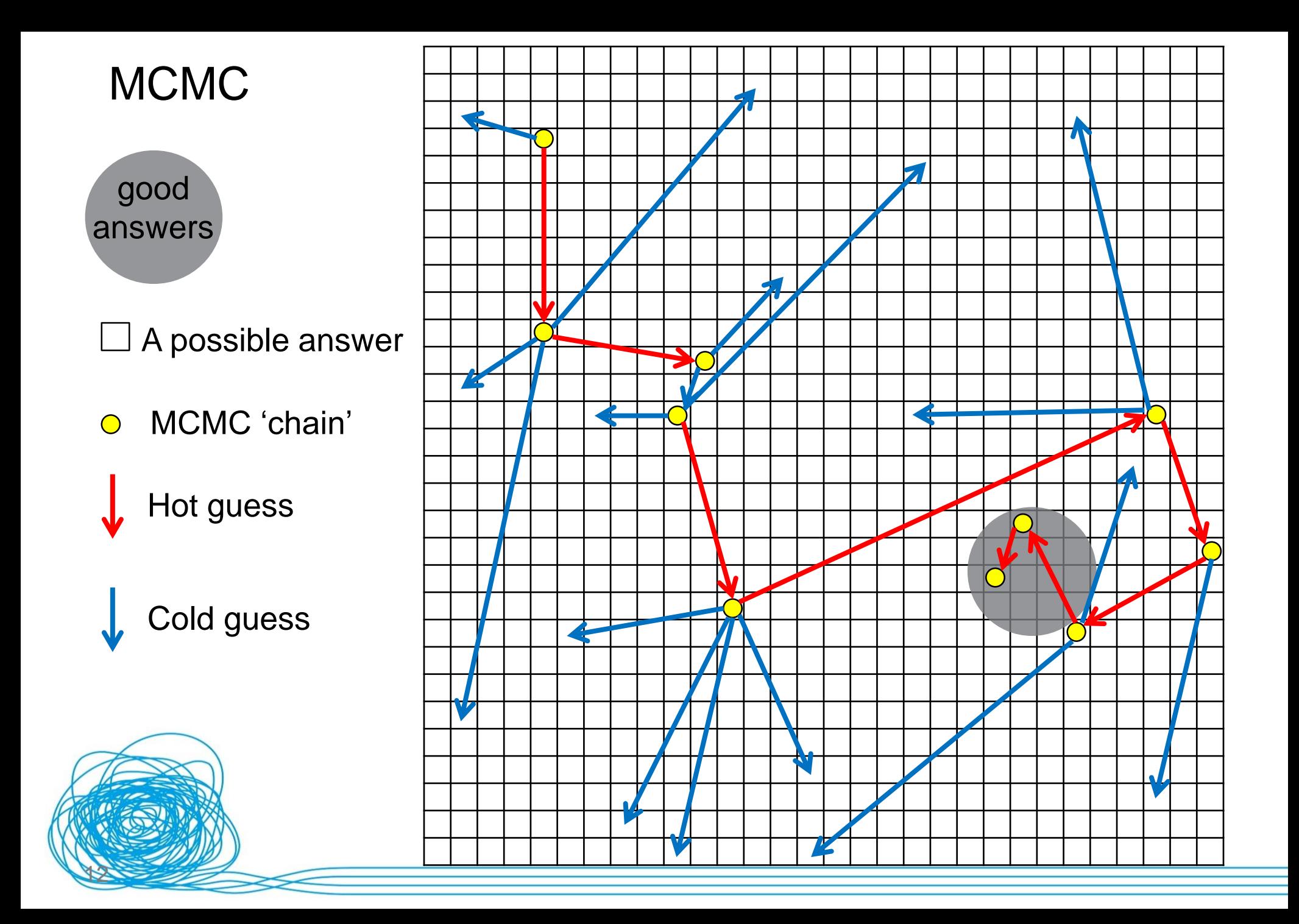

## MCMC – maths

- We ran one chain for 10 moves
- Notice that we only had to test a small fraction of all the possible answers to reach the good answers
- Imagine if we ran the MCMC again for 10 moves: it would likely reach the good space, but via a different route ("random  $13$  walk")

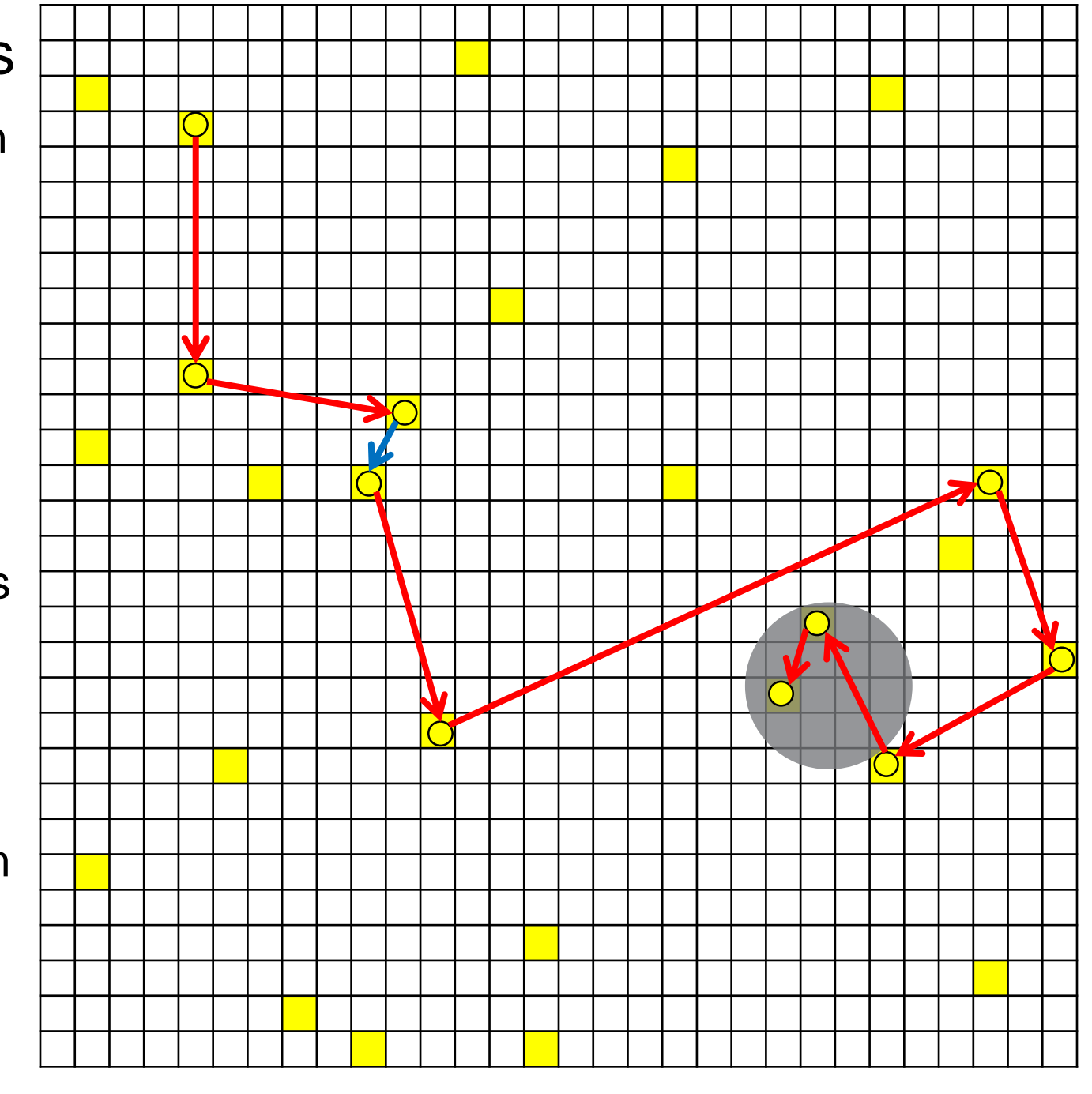

# Iterations and accepts/moves

- *Iteration*: A proposed explanation for the recovered profile
	- The number of iterations can be in the billions depending in the complexity of the problem
- *Accepts* or *Moves:* A proposal (iteration) that is accepted (either hot or cold). By default, we run each chain for 50,000 accepts. *Accepts* are a subset of *iterations*

# Markov chain Monte Carlo

- Formally: "Markov chain Monte Carlo (MCMC) methods are a class of algorithms for sampling from probability distributions based on constructing a Markov chain that has the desired distribution as its equilibrium distribution."
- Less formally: An algorithm based on standard mathematical principles that assigns a likelihood for each genotype combination
- In STRmix<sup>™</sup> the MCMC is 'solving' the equation for genotype weights

# **MCMC**

- Monte Carlo methods rely on random sampling
- Named after Monte Carlo casino

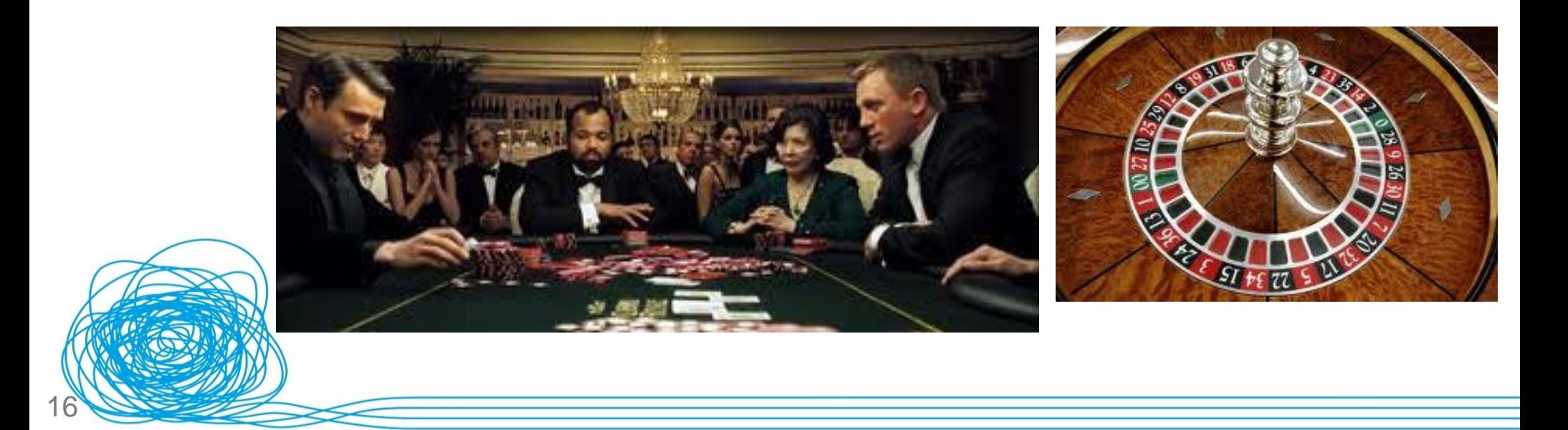

## Examples of MCMC in common use

- Physics
	- Predicting behaviour of radiation particles
- Genetics
	- Creating phylogenetic trees
- Engineering
	- Predicting behaviour of buildings in earthquakes
- Aeronautics, social science, computational linguistics, weather predicting, stock market, betting

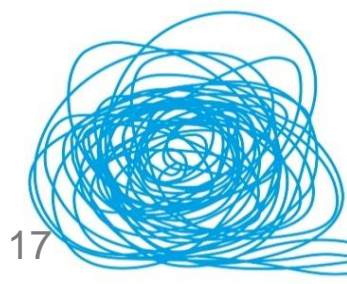

# MCMC variability

- Each time we run the same problem, STRmix<sup>™</sup> gives a different answer
- Importantly, these answers are all **clustered** around each other and the amount that they would vary is small in relation to the size of the number itself

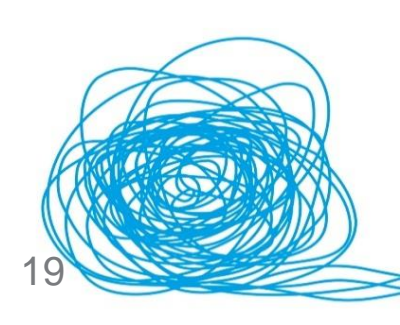

# What is STRmix™?

- Probabilistic software for the resolution of forensic DNA profiles
- A highly validated software that implements the most modern DNA interpretation methods
- Fully published and supported expert software

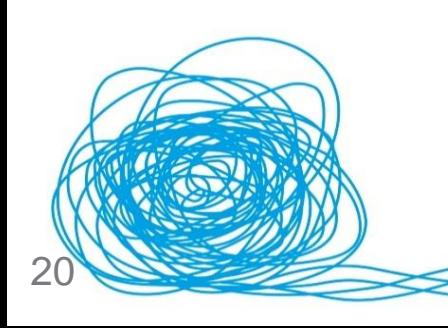

# Input file

- Analysed text file into STRmix
	- Containing locus names, peaks, heights and their size
- Remove artifacts at analysis
	- Pull up and dye blobs
	- User laboratory determined AT
- STRmix models any type of stutter probabilistically

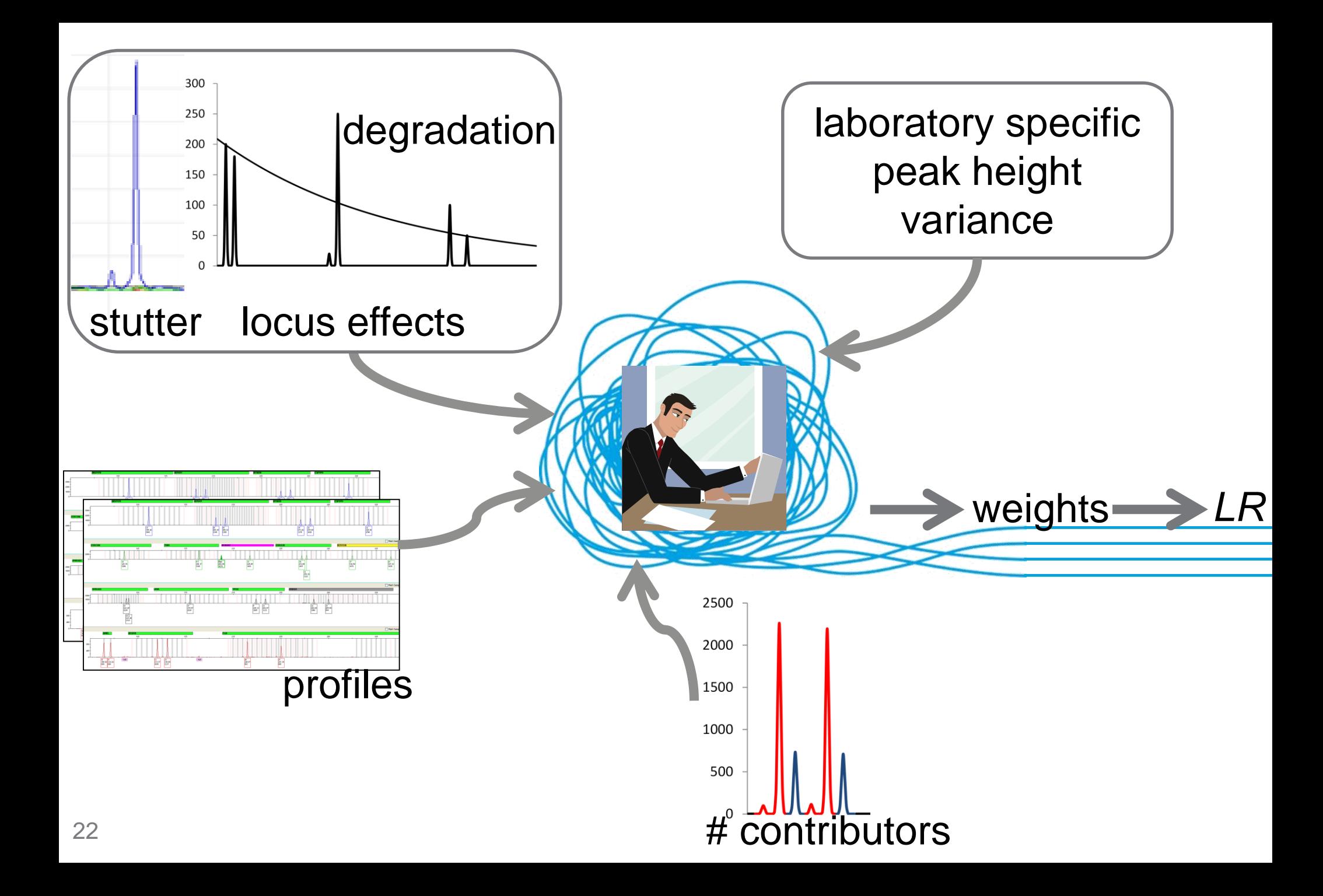

# **Victoria police ban DNA evidence**

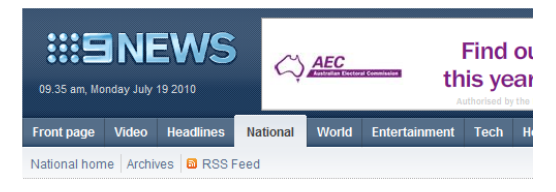

#### Victoria police ban DNA evidence

19:15 AEST Wed Dec 9 2009

2009

Victoria's police chief Simon Overland has ordered all DNA evidence be banned from court proceedings.

The ban, effective immediately, is expected to last until mid-January at the earliest while police try to fix an error in how DNA is interpreted in its forensic labs.

Mr Overland said the ban would impact on at least six cases being heard in Melbourne's Magistrates and County courts. Further cases dating back to September could also be affected.

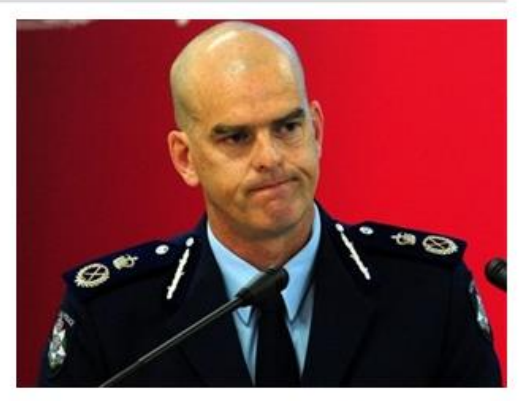

Victoria Police chief Simon Overland has ordered all DNA evidence be banned from court proceedings.

# 2010

## **Development starts**

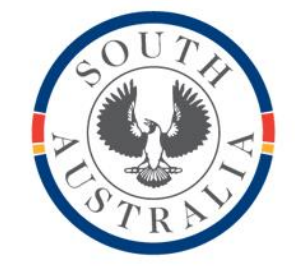

**Government** of South Australia

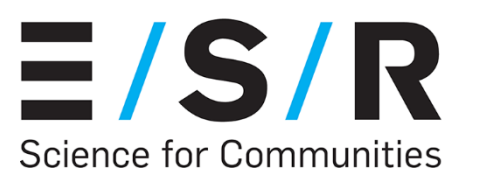

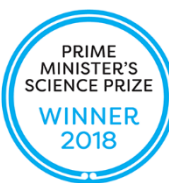

## **Prototype developed**

2011

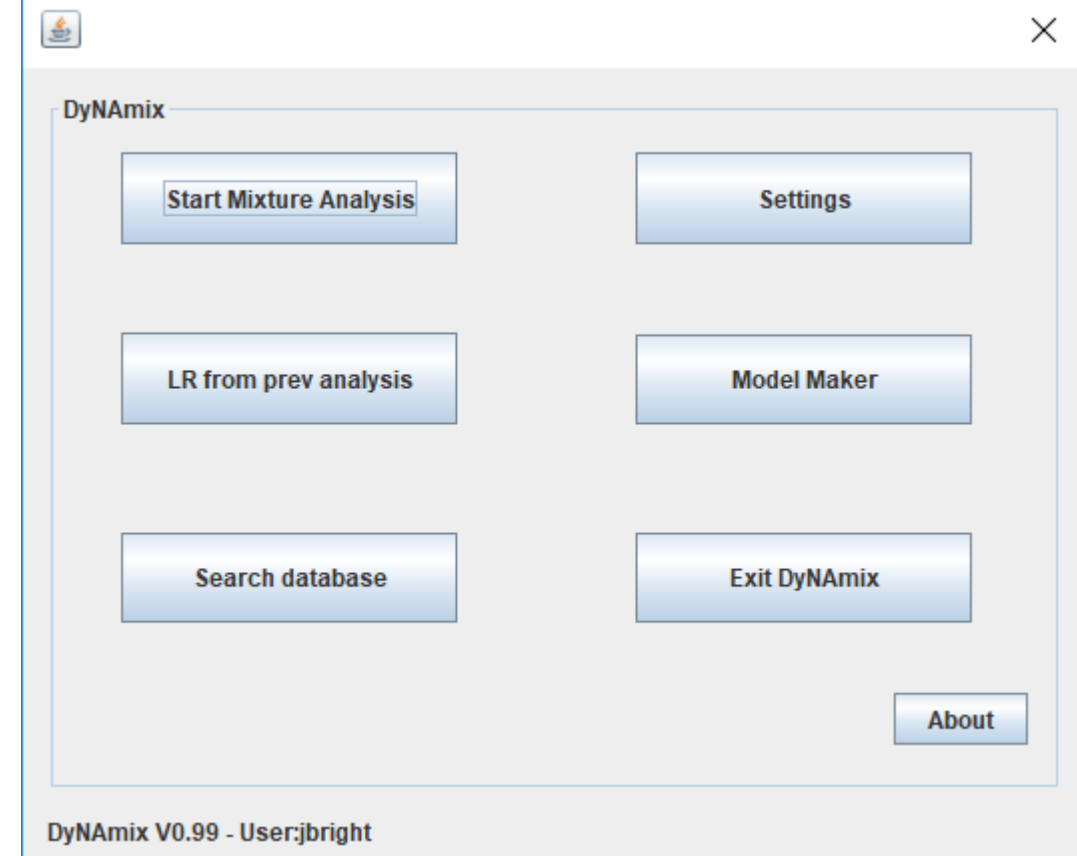

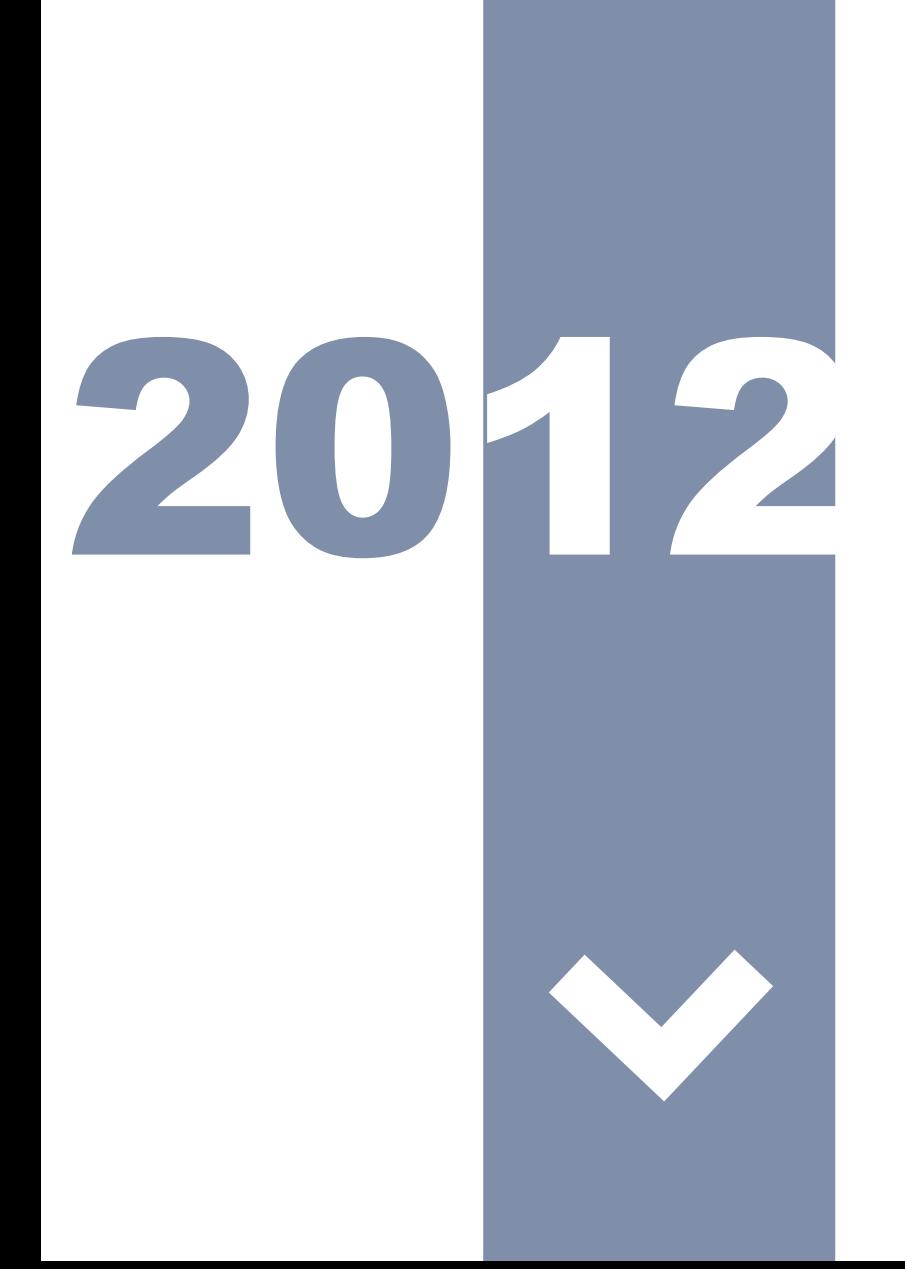

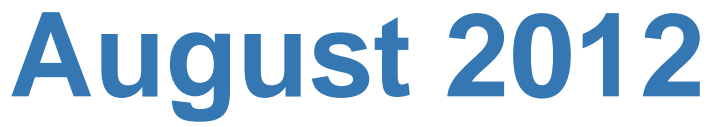

# **ESR and FSSA go live casework**

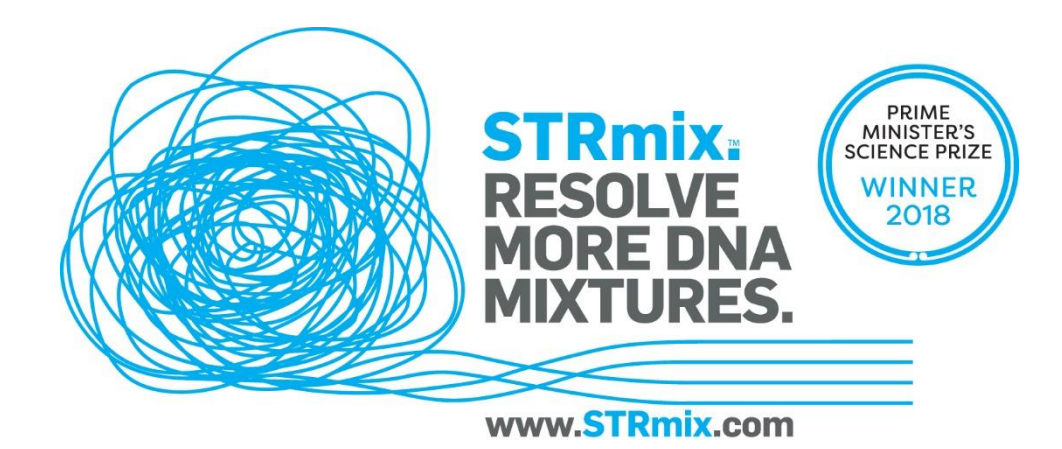

**STRmix V1.08 released in Australia**

20

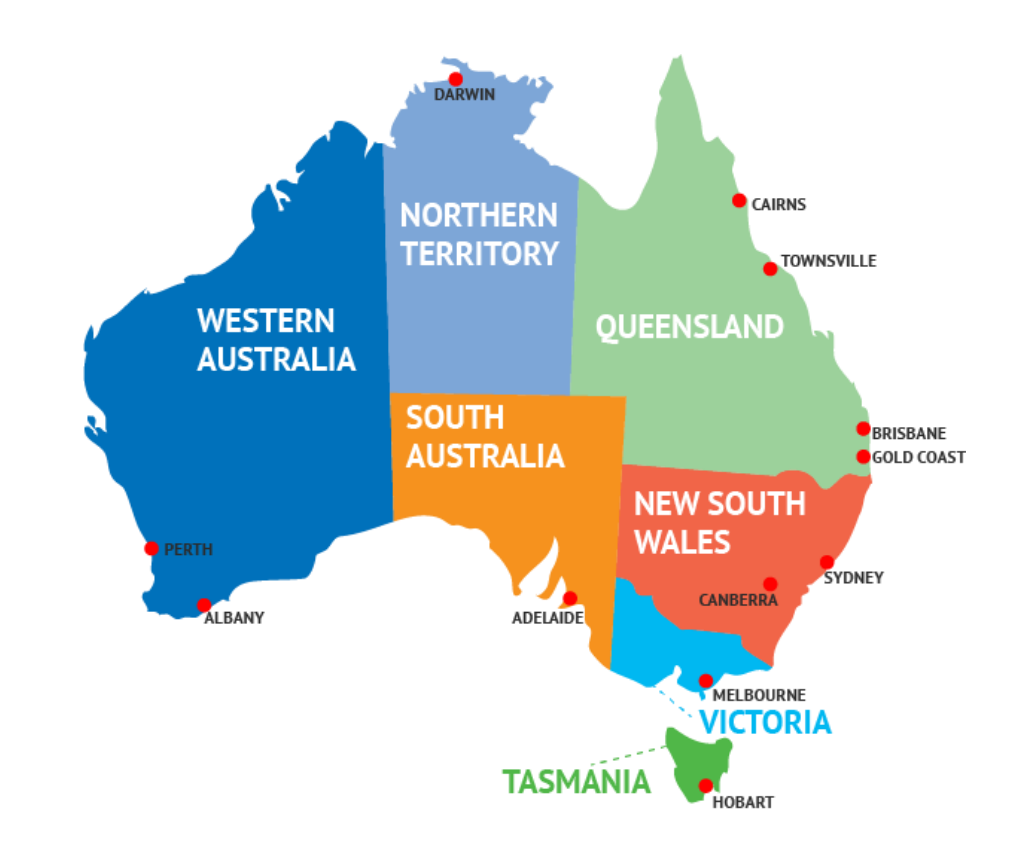

**STRmix V2.0 released internationally**

2014

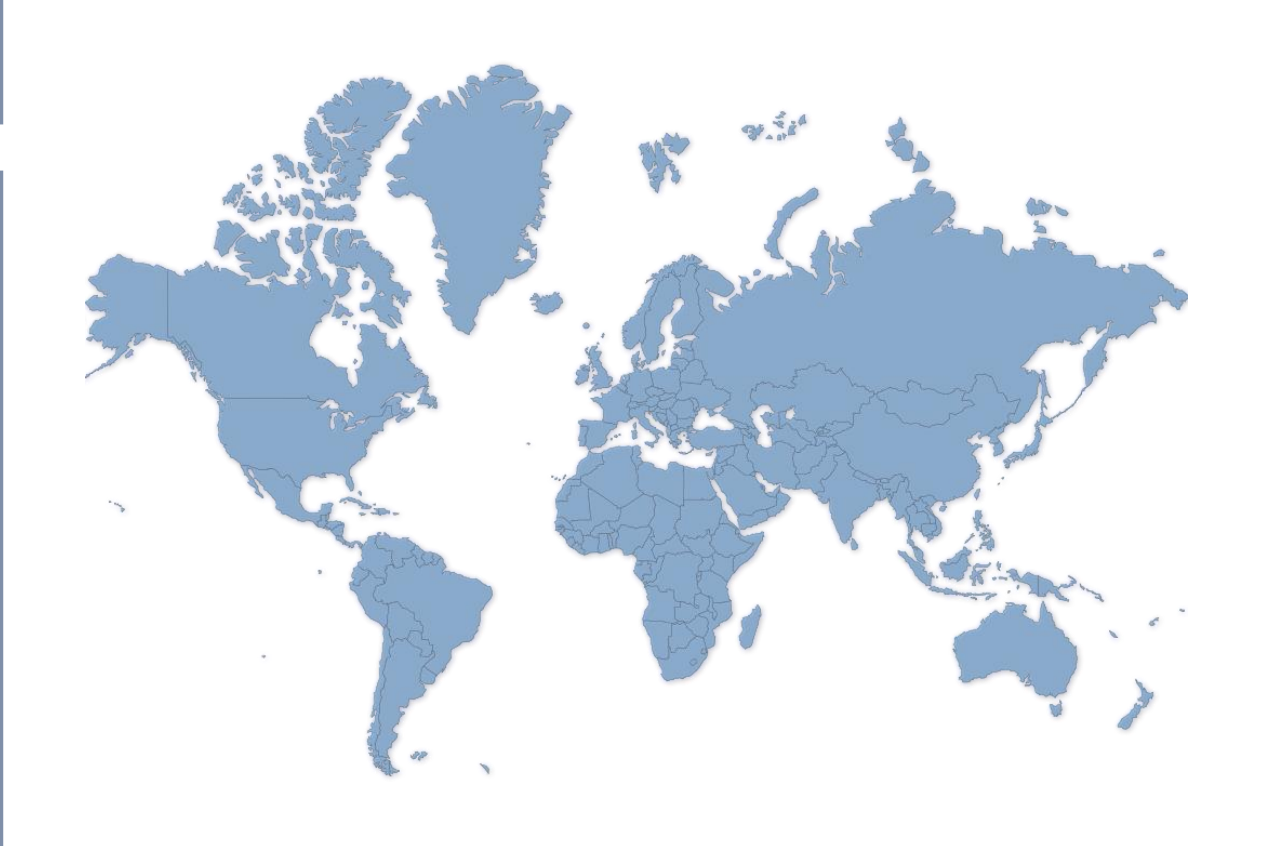

**STRmix V2.3 STRmix V2.4 STRmix V2.5**

2015

2016

**2017 Improved modeling<br>Run time improvem Improved workflows Run time improvements Memory improvements**

# 2018

## **STRmix V2.6**

## **Current version**

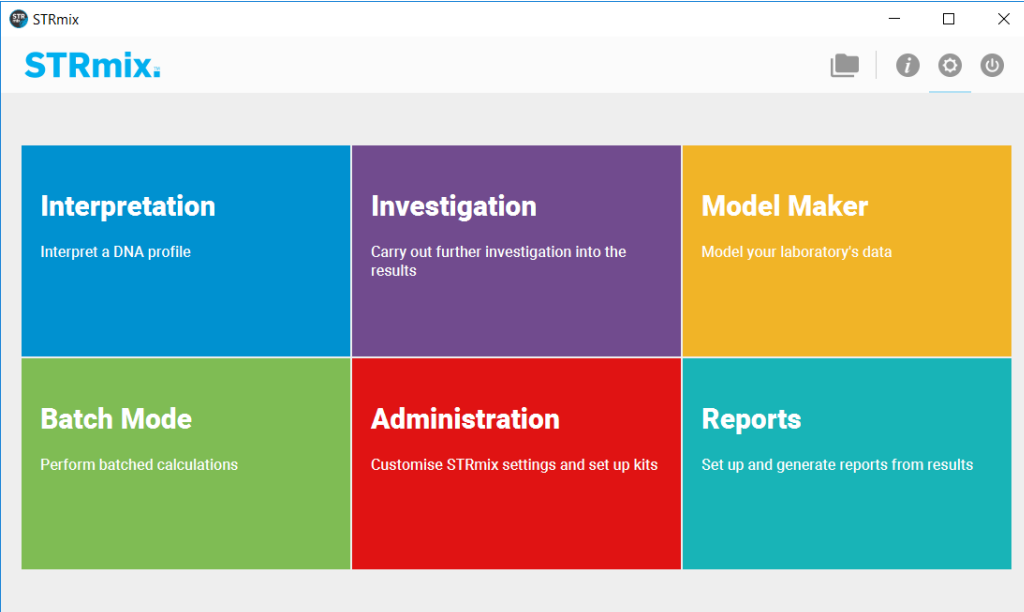

STRmix 2.6.2 @ 2019 FSSA and ESR

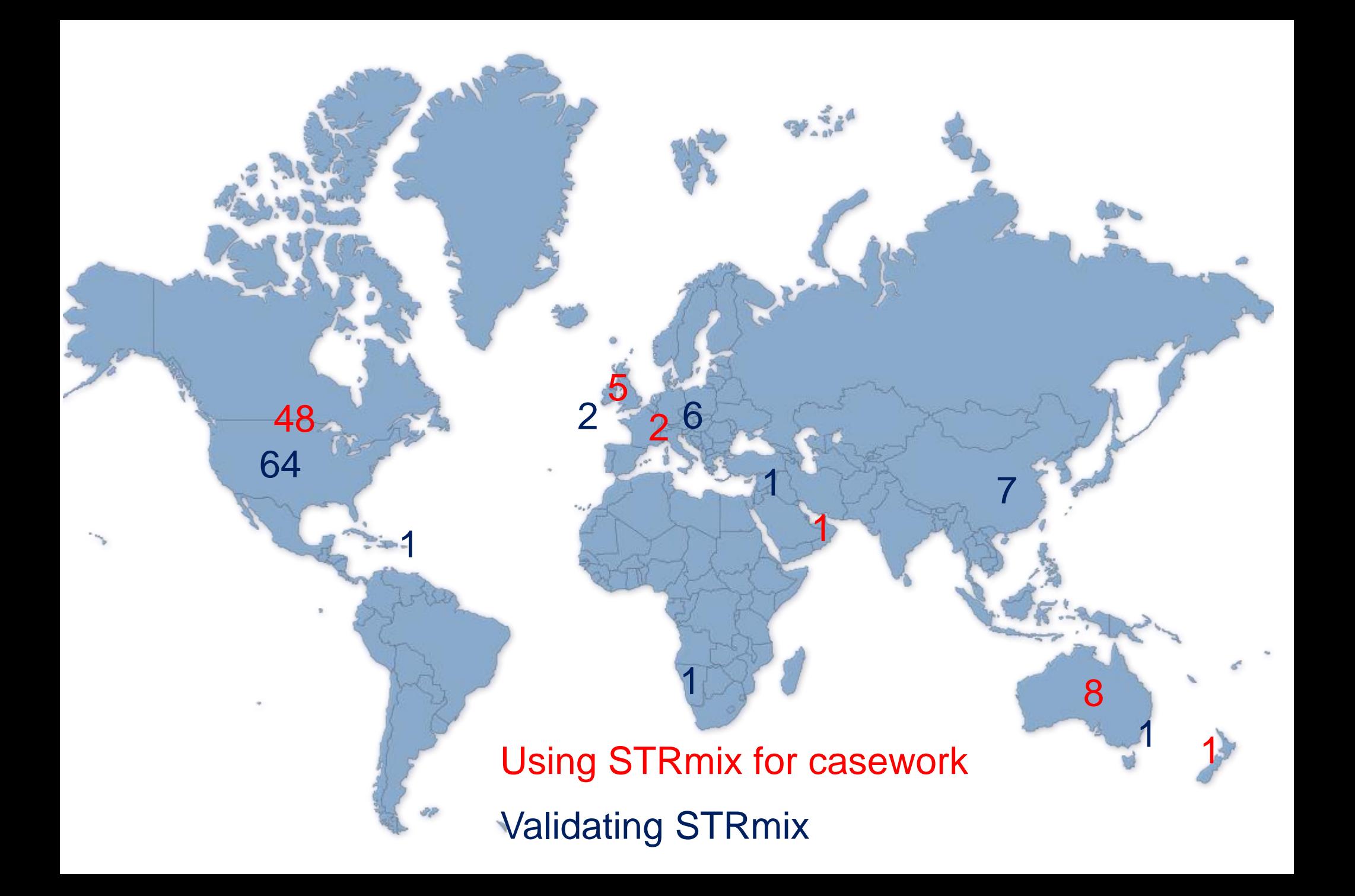

# STRmix features

- Fully configurable
	- Common kit and allele frequency file exemplars
	- Configurable defaults/settings
	- Configurable reports
- Deconvolution of profiles
	- 1 through 5 contributors
	- Replicate amplifications
	- Different kits

32

# STRmix features

- Variable number of contributors
- Hd true tester
- LR from previous deconvolution
- Batch mode (setup and queue processes)
- Model maker
- CODIS report

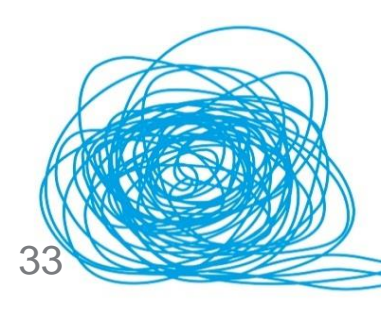

# Likelihood ratios

- By default considering unknown individual's, common relatives
- (optional) Unified unrelated and related under Hd
- (optional) Stratified across sub populations
- Lower bound taking into account allele frequency, MCMC, theta variability

Database search

**EXTERNAL Standard and familial propositions** 

# Run settings

- STRmix runs on a standard desktop or laptop
- No server required
- Standalone and server licenses available

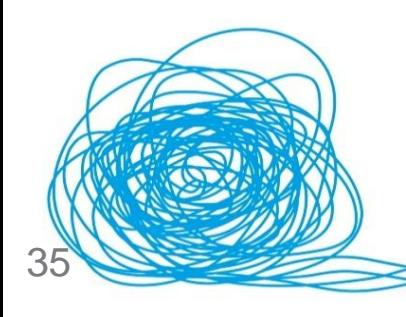

# Hardware requirements

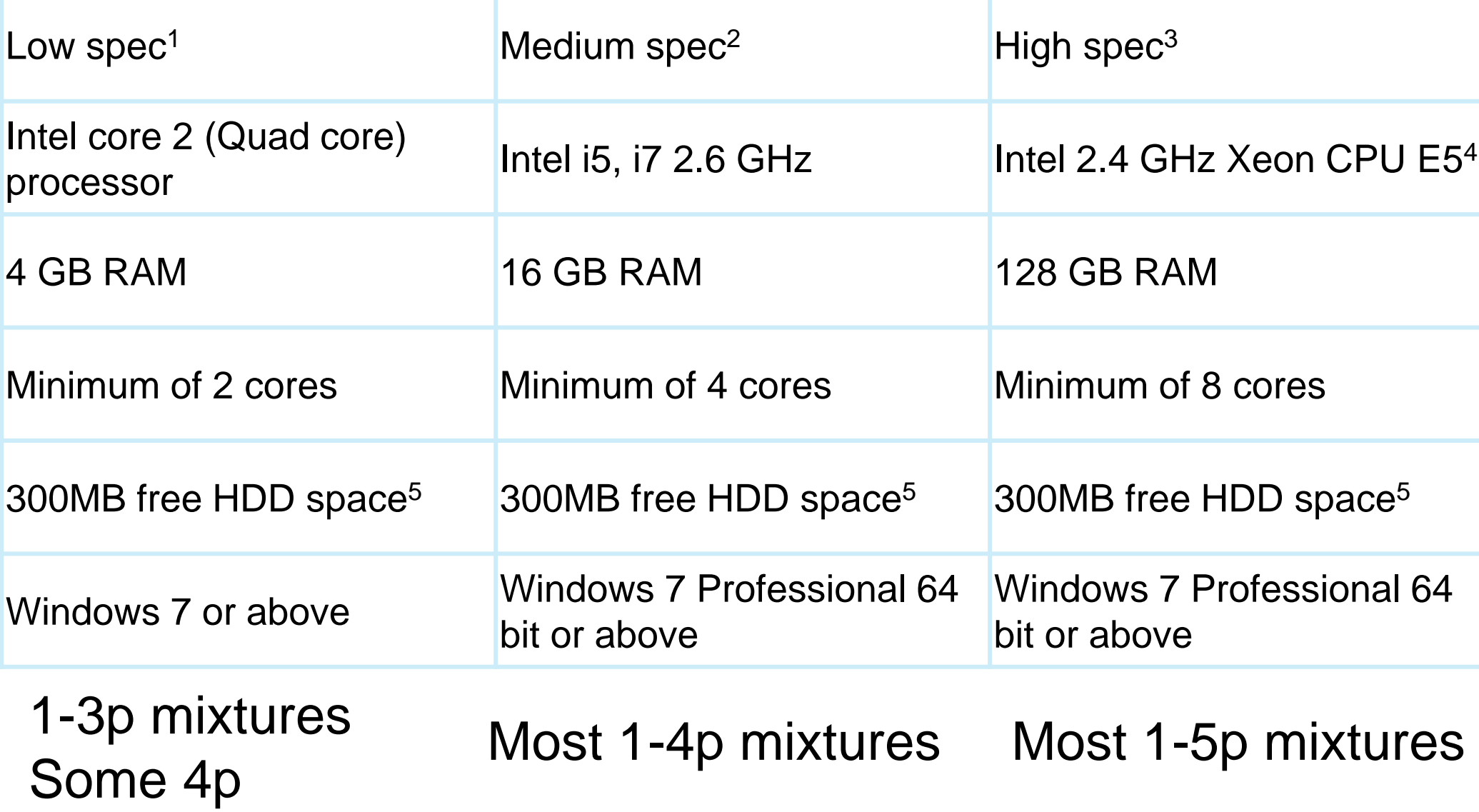

# Approximate run times

- (Depends on hardware settings)
- Single source < 1 minute
- Two person mixture < 5 minutes
- Three person mixtures < 15 minutes
- Four person mixtures < 1 hour
- Five person mixture < 12 hours

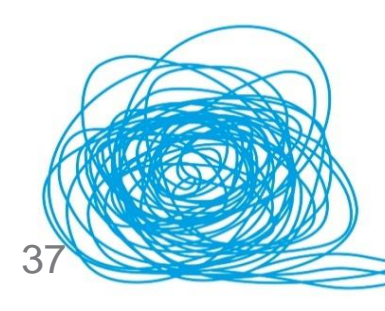

# **Outputs**

- Fully configurable report
- Contains settings, inputs, genotype combinations, weights
- Diagnostics for run performance

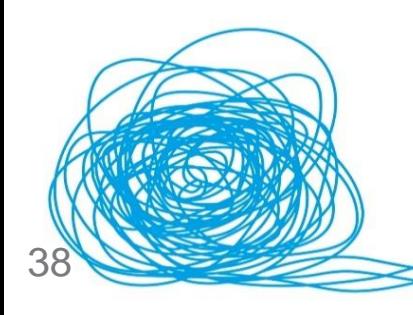

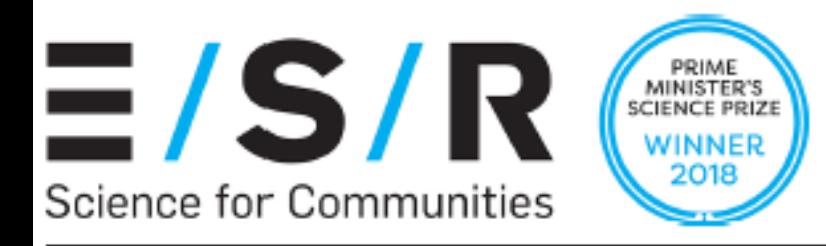

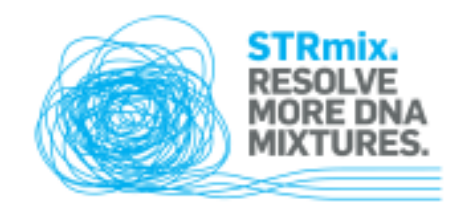

## Interpretation Report

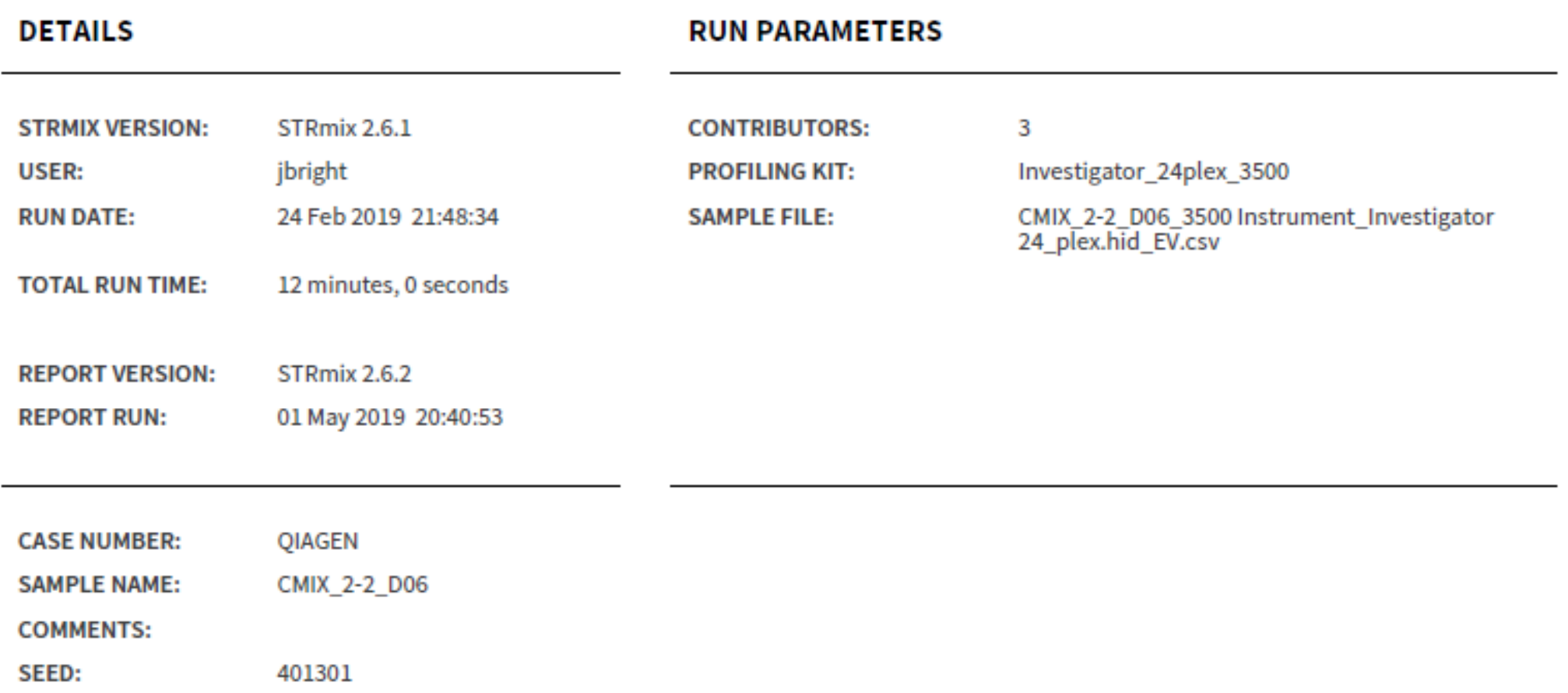

## **SUMMARY OF CONTRIBUTORS**

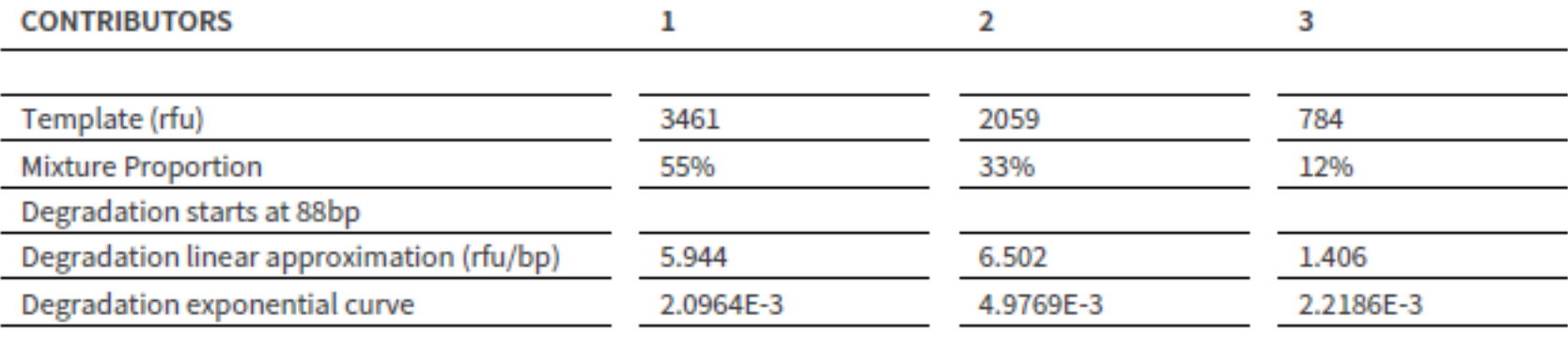

#### **POST BURN-IN SUMMARY**

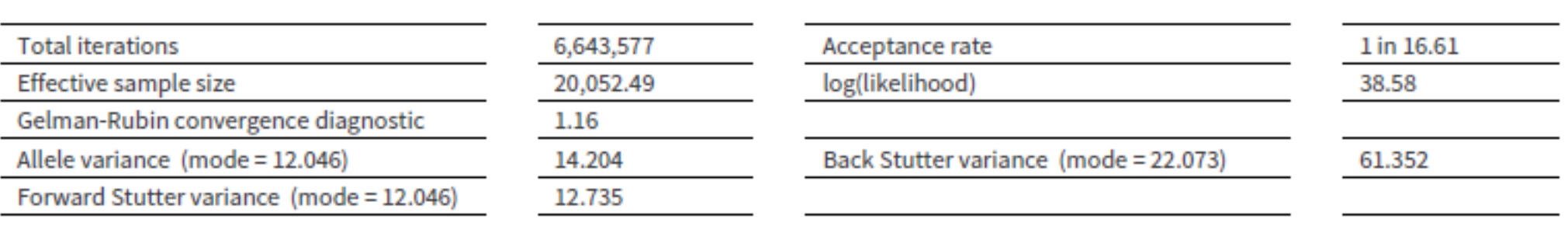

#### **VARIANCE CHARTS**

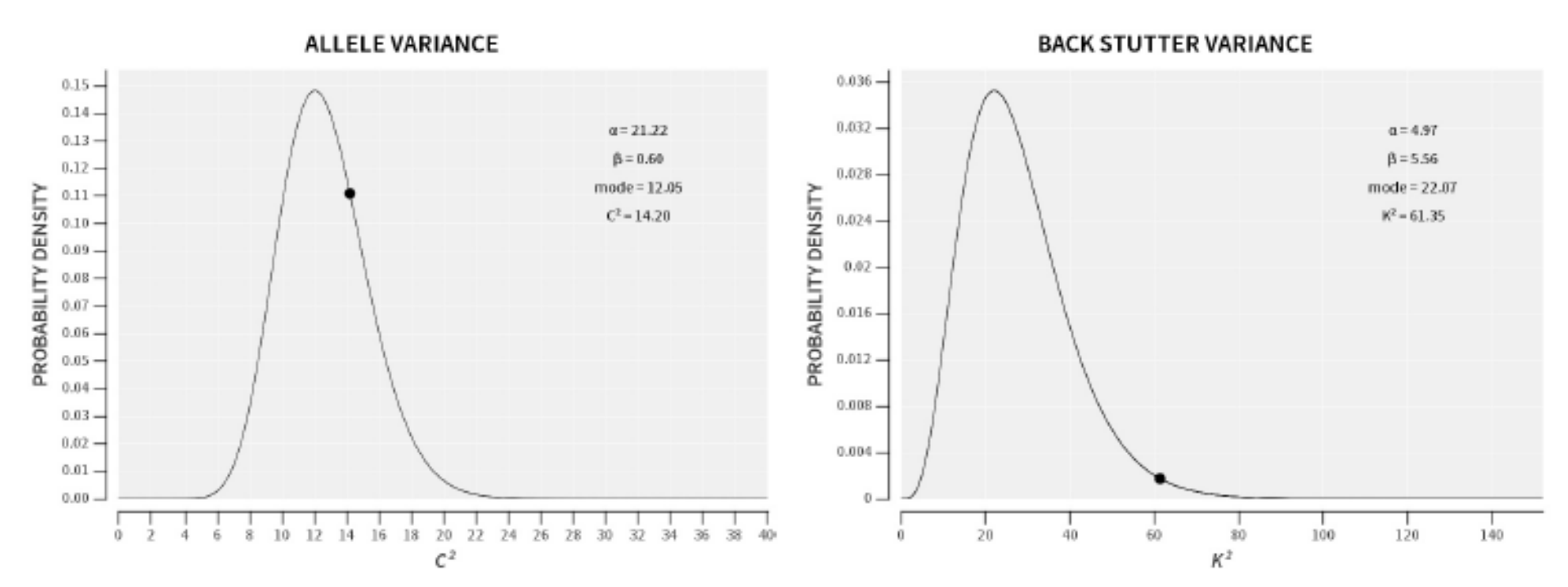

**FORWARD STUTTER VARIANCE** 

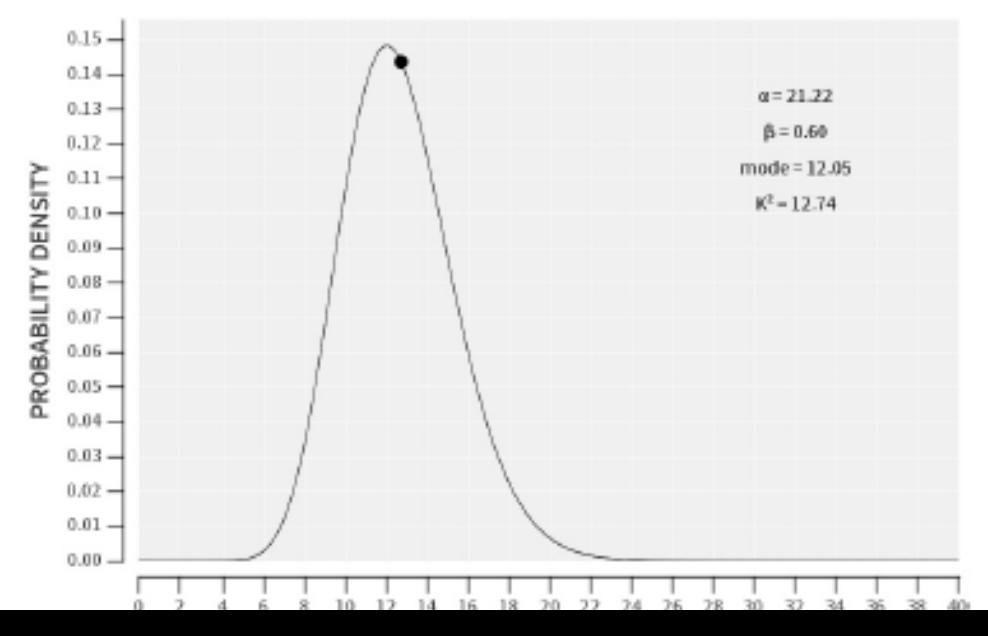

#### **WEIGHTS**

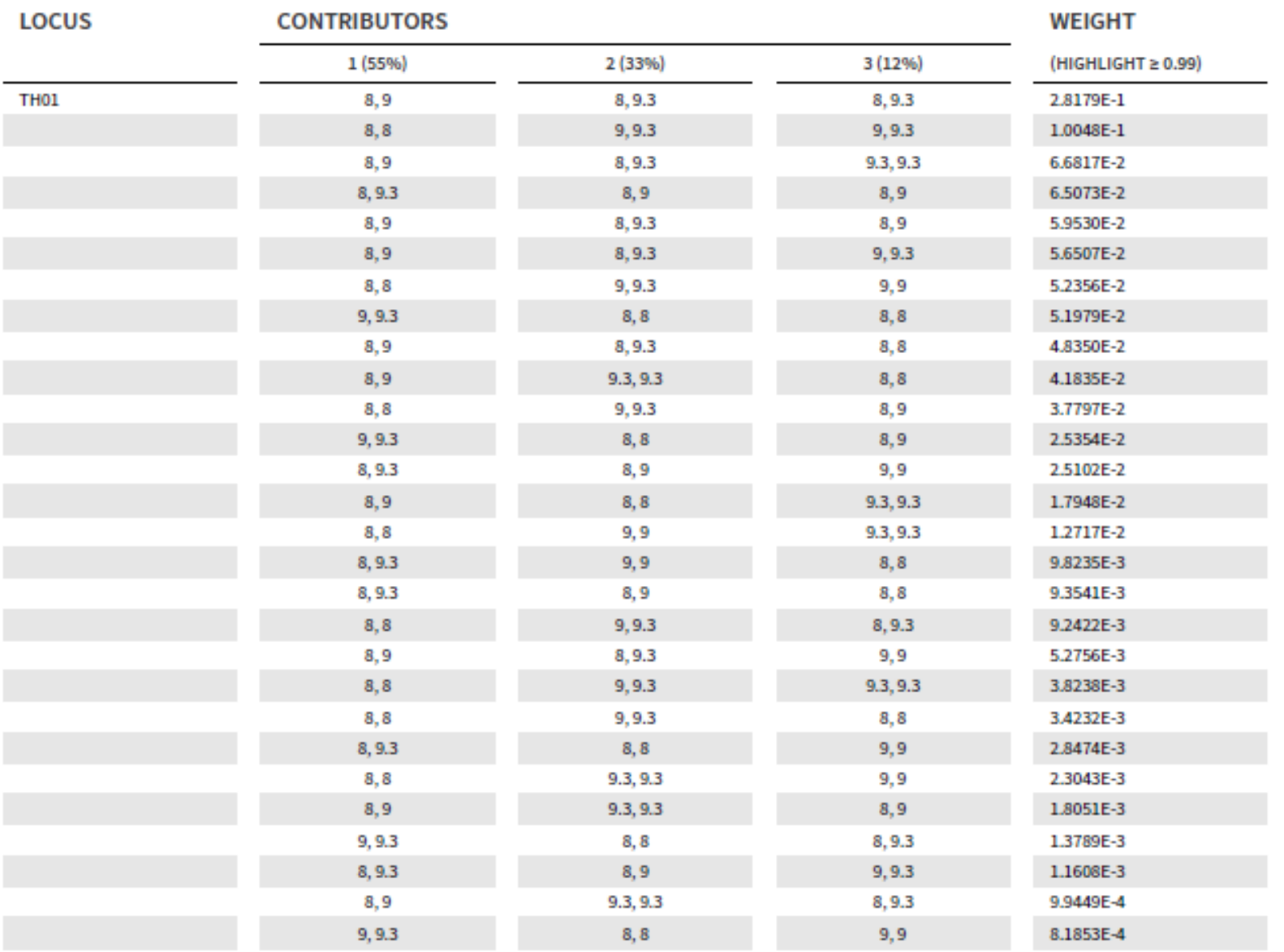

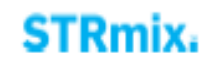

## **COMPONENT INTERPRETATION**

#### **CONTRIBUTOR 1 (55%)**

Questioned contributor

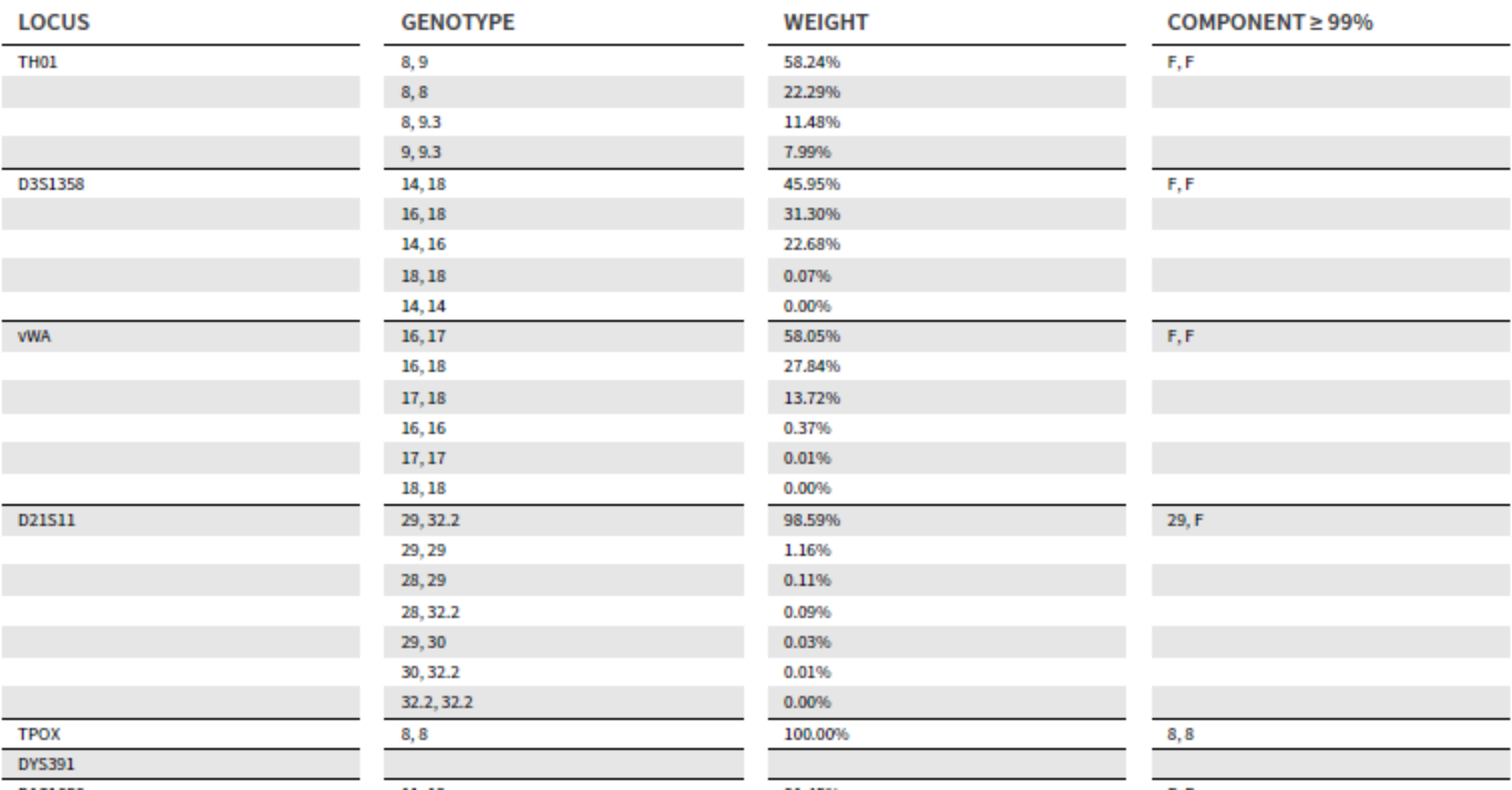

### **COMPONENT INTERPRETATION SUMMARY ≥ 99%**

#### **CONTRIBUTORS LOCUS**

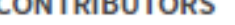

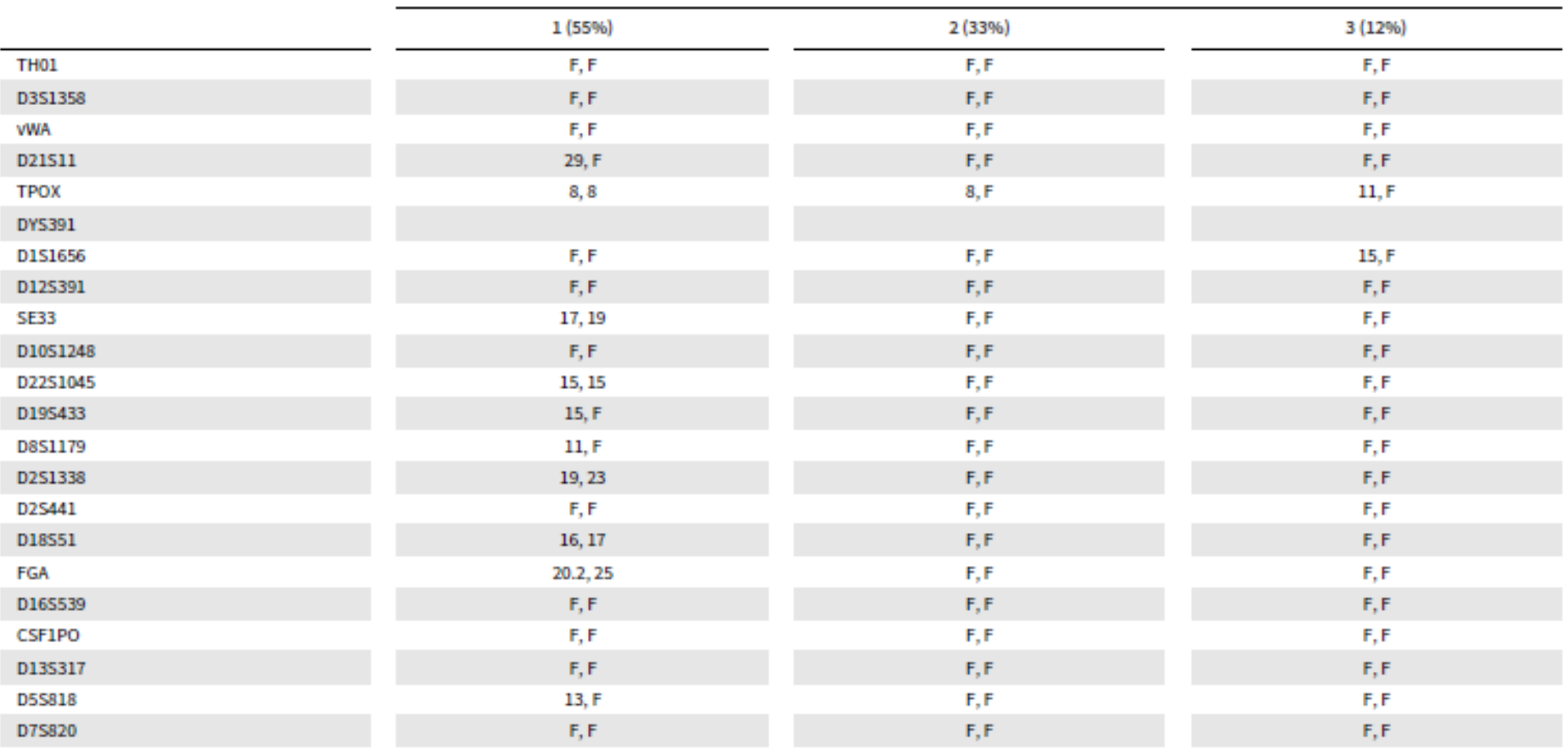

#### **LOCUS EFFICIENCIES**

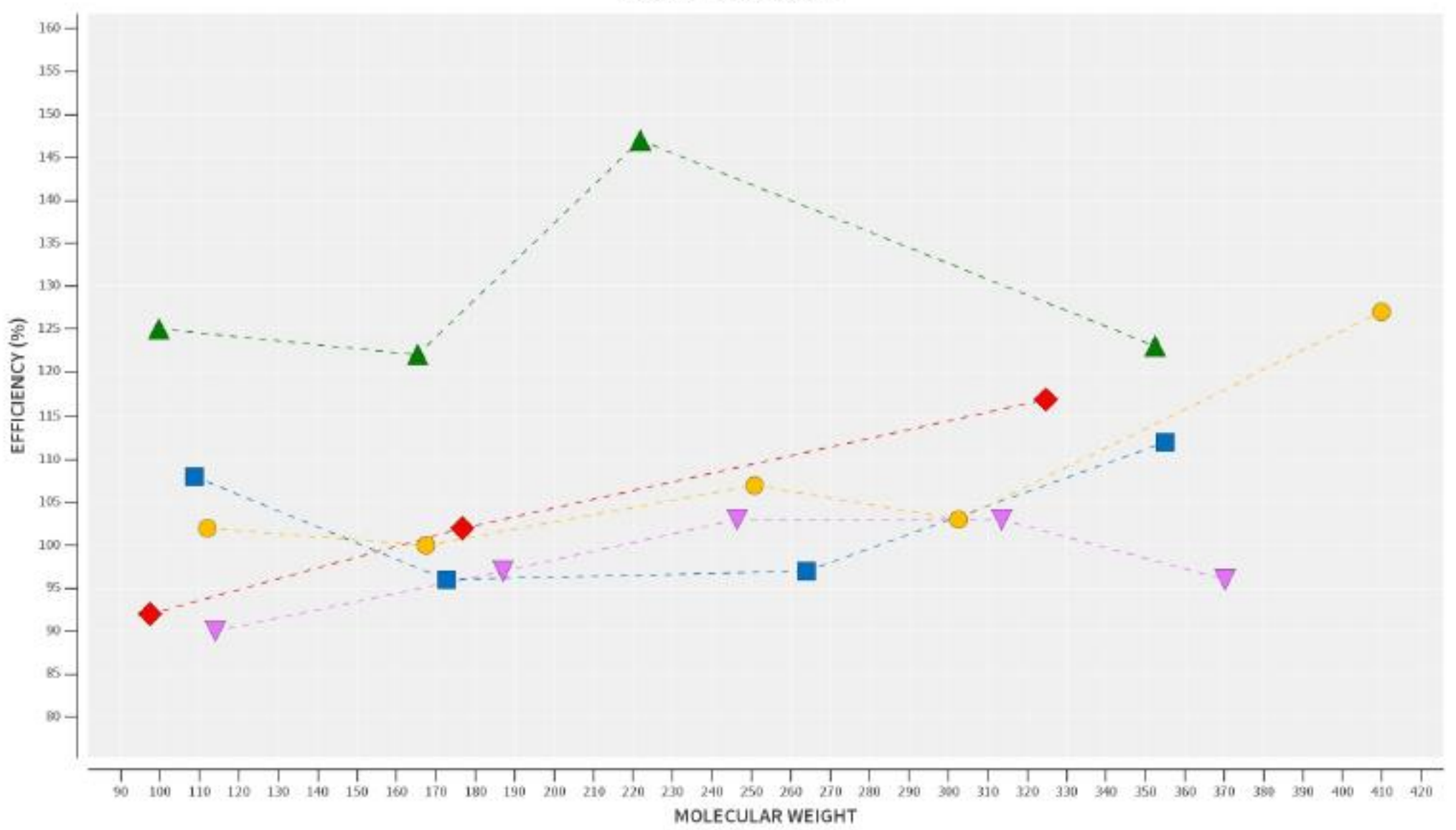

## **EVIDENCE INPUT FILES**

## CMIX\_2-2\_D06\_3500 INSTRUMENT\_INVESTIGATOR 24\_PLEX.HID\_EV.CSV

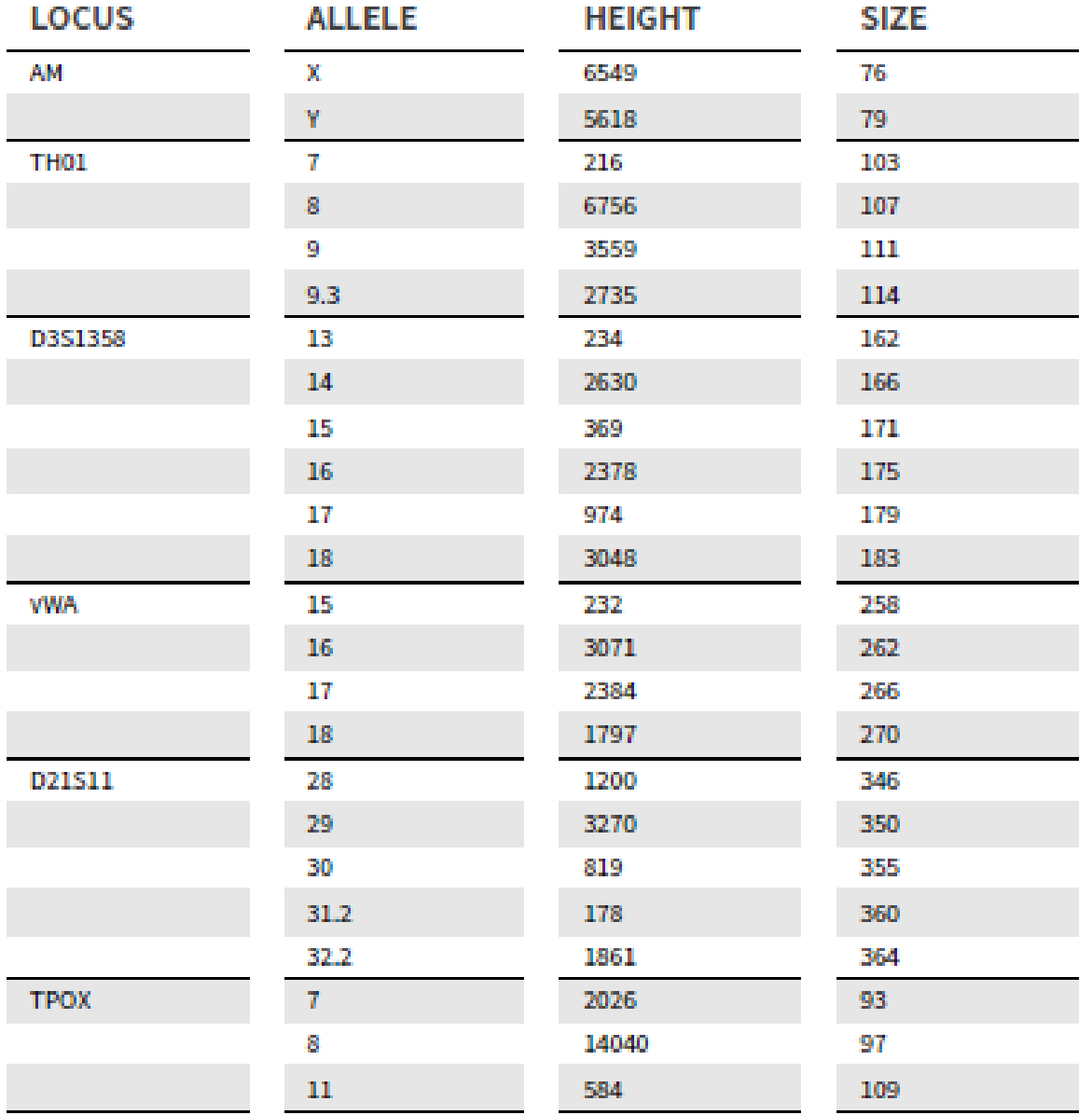

#### **SETTINGS**

#### **CASE SETTINGS**

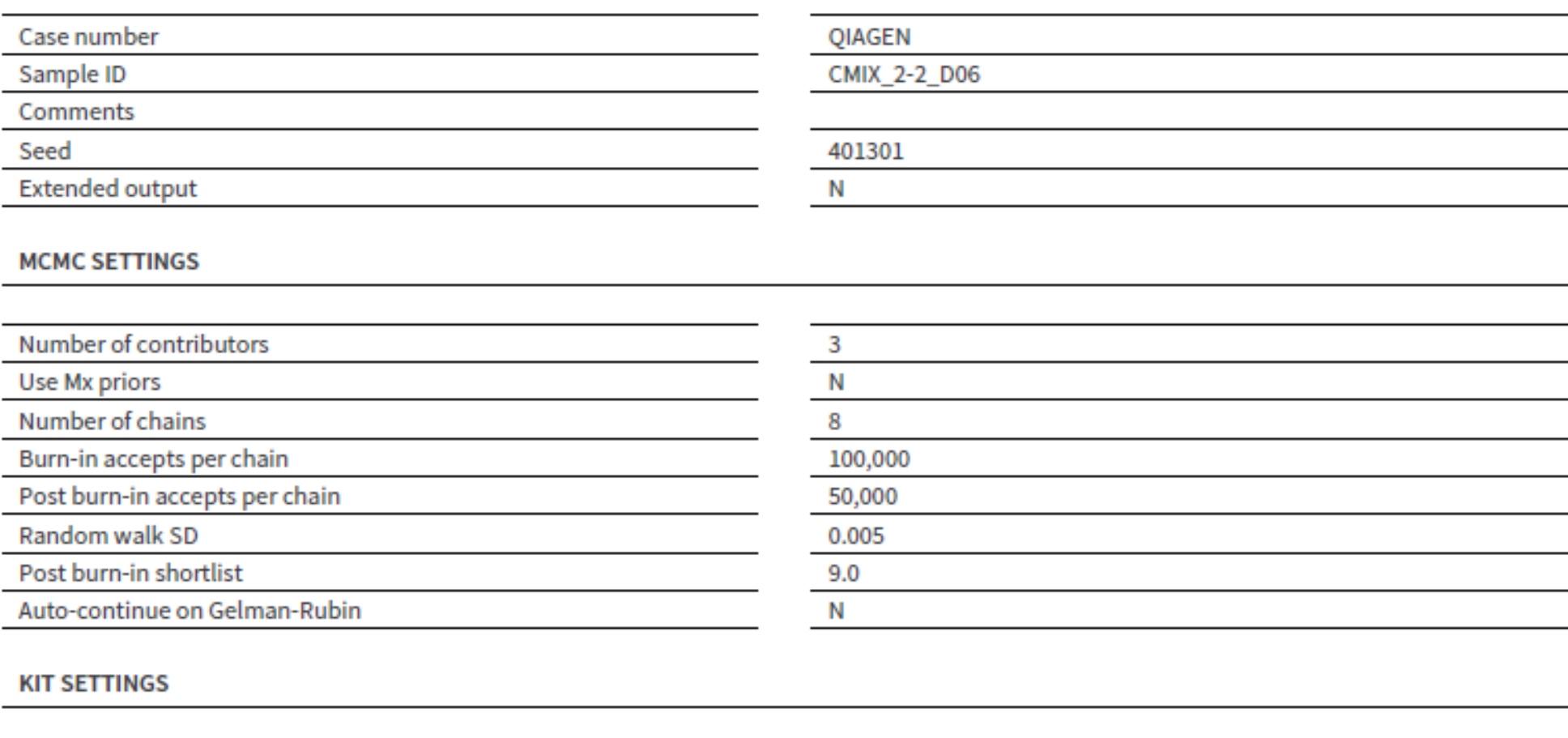

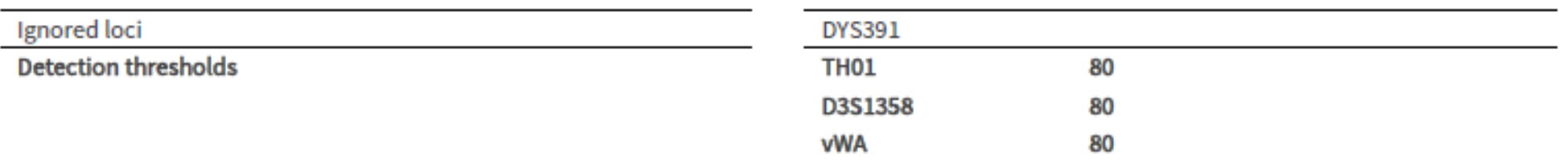

## Thanks from team STRmix

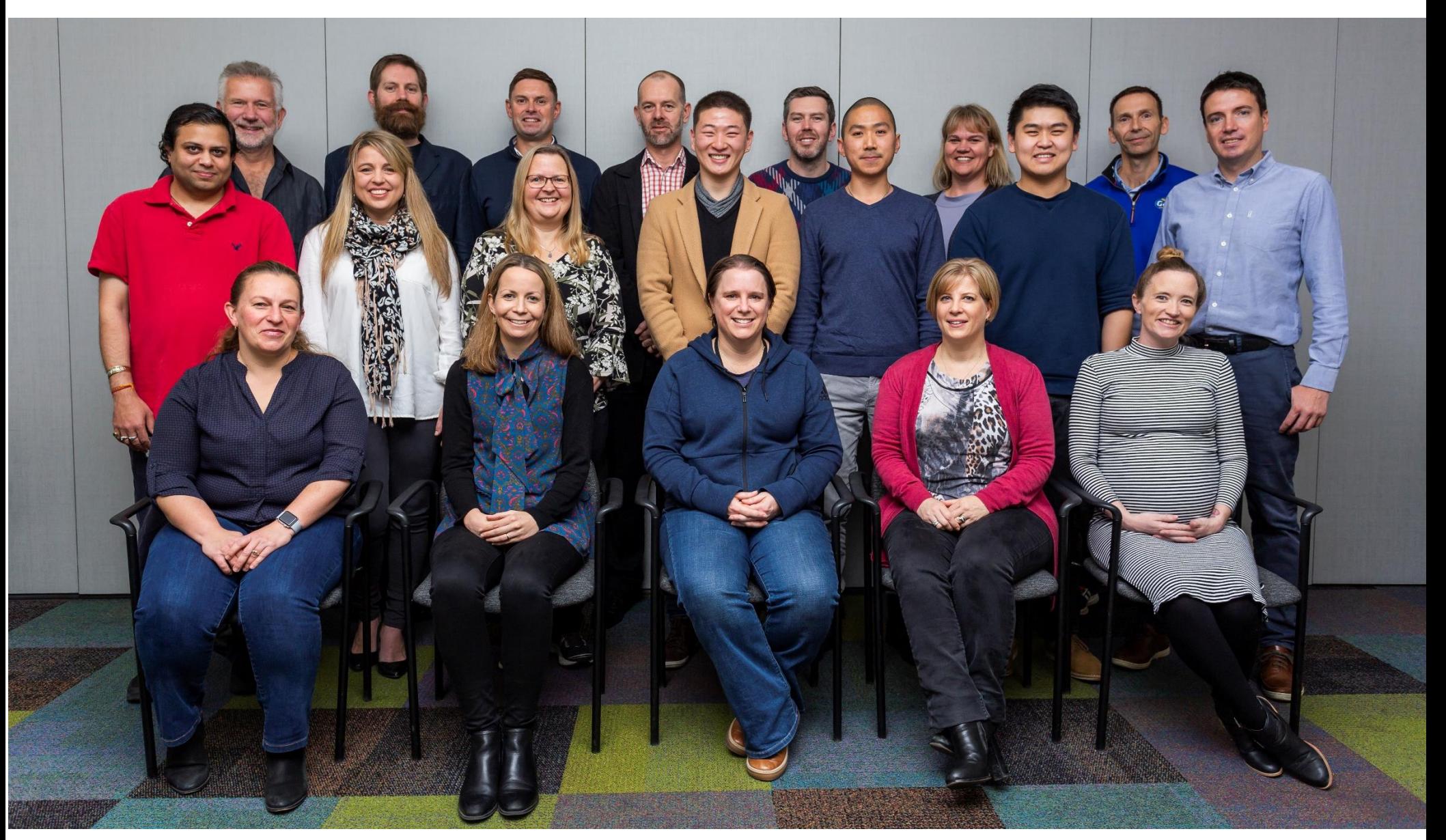

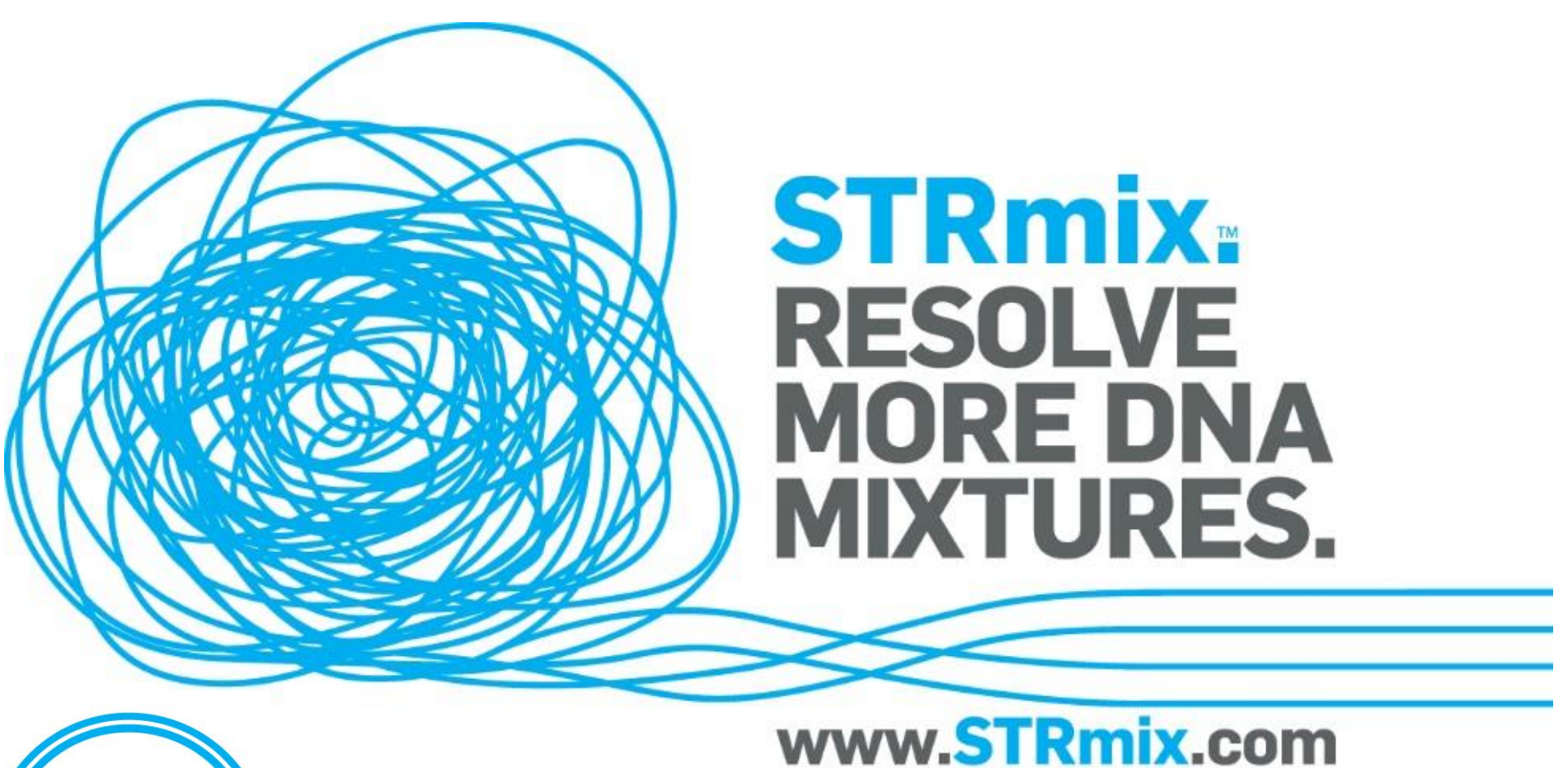

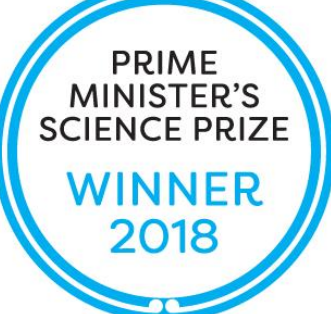